# The luamplib package

Hans Hagen, Taco Hoekwater, Elie Roux, Philipp Gesang and Kim Dohyun Maintainer: LuaLaTeX Maintainers - Support: [<lualatex-dev@tug.org>](mailto:lualatex-dev@tug.org)

2024/05/30 v2.31.2

### Abstract

Package to have metapost code typeset directly in a document with LuaTEX.

## 1 Documentation

This packages aims at providing a simple way to typeset directly metapost code in a document with LuaT<sub>EX</sub>. LuaT<sub>EX</sub> is built with the lua mplib library, that runs metapost code. This package is basically a wrapper (in Lua) for the Lua mplib functions and some T<sub>E</sub>X functions to have the output of the mplib functions in the pdf.

In the past, the package required PDF mode in order to output something. Starting with version 2.7 it works in DVI mode as well, though DVIPDFMx is the only DVI tool currently supported.

The metapost figures are put in a TEX hbox with dimensions adjusted to the metapost code.

Using this package is easy: in Plain, type your metapost code between the macros \mplibcode and \endmplibcode, and in LATEX in the mplibcode environment.

The code is from the luatex-mplib.lua and luatex-mplib.tex files from ConTEXt, they have been adapted to EIFX and Plain by Elie Roux and Philipp Gesang, new functionalities have been added by Kim Dohyun. The changes are:

- a ETFX environment
- all TFX macros start by mplib
- use of our own function for errors, warnings and informations
- possibility to use btex ... etex to typeset TEX code. textext() is a more versatile macro equivalent to TEX() from TEX.mp. TEX() is also allowed and is a synomym of textext().

n.b. Since v2.5, btex ... etex input from external mp files will also be processed by luamplib.

n.b. Since v2.20, verbatimtex ... etex from external mp files will be also processed by luamplib. Warning: This is a change from previous version.

Some more changes and cautions are:

**\mplibforcehmode** When this macro is declared, every mplibcode figure box will be typeset in horizontal mode, so \centering, \raggedleft etc will have effects. \mplibnoforcehmode, being default, reverts this setting. (Actually these commands redefine \prependtomplibbox. You can define this command with anything suitable before a box.)

**\mpfig** … **\endmpfig** Since v2.29 we provide unexpandable T<sub>E</sub>X macros \mpfig ... \endmpfig and its starred version  $\m{pfg* ... \end{p}$  to save typing toil. The first is roughly the same as follows:

```
\begin{mplibcode}[@mpfig]
beginfig(0)
token list declared by \everymplib[@mpfig]
...
token list declared by \everyendmplib[@mpfig]
endfig;
\end{mplibcode}
```
and the starred version is roughly the same as follows:

```
\begin{mplibcode}[@mpfig]
...
\end{mplibcode}
```
In these macros \mpliblegacybehavior{disable} (see below) is forcibly declared. And as both share the same instance name, metapost codes are inherited among them. A simple example:

```
\mpfig* input boxes \endmpfig
\everymplib[@mpfig]{ drawoptions(withcolor .5[red,white]); }
\mpfig circleit.a(btex Box 1 etex); drawboxed(a); \endmpfig
```
The instance name (default: @mpfig) can be changed by redefining \mpfiginstancename, after which a new MPlib instance will start and code inheritance too will begin anew. \let\mpfiginstancename\empty will prevent code inheritance if \mplibcodeinherit{true} (see below) is not declared.<sup>[1](#page-1-0)</sup>

**\mpliblegacybehavior{enable}** By default, \mpliblegacybehavior{enable} is already declared, in which case a verbatimtex ... etex that comes just before beginfig() is not ignored, but the T<sub>E</sub>X code will be inserted before the following mplib hbox. Using this command, each mplib box can be freely moved horizontally and/or vertically. Also, a box number might be assigned to mplib box, allowing it to be reused later (see test files).

```
\mplibcode
verbatimtex \moveright 3cm etex; beginfig(0); ... endfig;
verbatimtex \leavevmode etex; beginfig(1); ... endfig;
verbatimtex \leavevmode\lower 1ex etex; beginfig(2); ... endfig;
verbatimtex \endgraf\moveright 1cm etex; beginfig(3); ... endfig;
\endmplibcode
```
<span id="page-1-0"></span><sup>&</sup>lt;sup>1</sup>As for user setting values, enable, true, yes are identical, and disable, false, no are identical.

n.b. \endgraf should be used instead of \par inside verbatimtex ... etex.

By contrast, T<sub>E</sub>X code in VerbatimTeX( $\ldots$ ) or verbatimtex  $\ldots$  etex between beginfig() and endfig will be inserted after flushing out the mplib figure.

```
\mplibcode
  D := sqrt(2)**7;
  beginfig(0);
  draw fullcircle scaled D;
  VerbatimTeX("\gdef\Dia{" & decimal D & "}");
  endfig;
\endmplibcode
diameter: \Dia bp.
```
**\mpliblegacybehavior{disable}** If \mpliblegacybehavior{disabled} is declared by user, any verbatimtex ... etex will be executed, along with btex ... etex, sequentially one by one. So, some TEX code in verbatimtex ... etex will have effects on btex ... etex codes that follows.

```
\begin{mplibcode}
 beginfig(0);
 draw btex ABC etex;
 verbatimtex \bfseries etex;
 draw btex DEF etex shifted (1cm,0); % bold face
 draw btex GHI etex shifted (2cm,0); % bold face
 endfig;
\end{mplibcode}
```
**\everymplib**, **\everyendmplib** Since v2.3, new macros \everymplib and \everyendmplib redefine the lua table containing MetaPost code which will be automatically inserted at the beginning and ending of each mplibcode.

```
\everymplib{ beginfig(0); }
\everyendmplib{ endfig; }
\mplibcode % beginfig/endfig not needed
  draw fullcircle scaled 1cm;
\endmplibcode
```
**\mpdim** Since v2.3, \mpdim and other raw TEX commands are allowed inside mplib code. This feature is inpired by gmp.sty authored by Enrico Gregorio. Please refer the manual of gmp package for details.

```
\begin{mplibcode}
  draw origin--(.6\mpdim{\linewidth},0) withpen pencircle scaled 4
  dashed evenly scaled 4 withcolor \mpcolor{orange};
\end{mplibcode}
```
n.b. Users should not use the protected variant of btex ... etex as provided by gmp package. As luamplib automatically protects TEX code inbetween, \btex is not supported here.

**\mpcolor** With \mpcolor command, color names or expressions of color/xcolor packages can be used inside mplibcode enviroment (after withcolor operator), though luamplib does not automatically load these packages. See the example code above. For spot colors, colorspace, spotcolor (in PDF mode) and xespotcolor (in DVI mode) packages are supported as well.

From v2.26.1, l3color is also supported by the command \mpcolor{color expression}, including spot colors.

**\mplibnumbersystem** Users can choose numbersystem option since v2.4. The default value scaled can be changed to double or decimal by declaring \mplibnumbersystem{double} or \mplibnumbersystem{decimal}. For details see [http://github.com/lualatex/luamplib/](http://github.com/lualatex/luamplib/issues/21) [issues/21](http://github.com/lualatex/luamplib/issues/21).

**\mplibtextextlabel** Starting with v2.6, \mplibtextextlabel{enable} enables string labels typeset via textext() instead of infont operator. So, label("my text",origin) thereafter is exactly the same as label(textext("my text"), origin). N.B. In the background, luamplib redefines infont operator so that the right side argument (the font part) is totally ignored. Every string label therefore will be typeset with current TFX font. Also take care of char operator in the left side argument, as this might bring unpermitted characters into TEX.

**\mplibcodeinherit** Starting with v2.9, \mplibcodeinherit{enable} enables the inheritance of variables, constants, and macros defined by previous mplibcode chunks. On the contrary, the default value \mplibcodeinherit{disable} will make each code chunks being treated as an independent instance, and never affected by previous code chunks.

Separate instances for  $E$ F<sub>F</sub>X and plain T<sub>F</sub>X  $v_{2.22}$  has added the support for several named MetaPost instances in LATEX mplibcode environment. (And since v2.29 plain TEX users can use this functionality as well.) Syntax is like so:

```
\begin{mplibcode}[instanceName]
 % some mp code
\end{mplibcode}
```
Behaviour is as follows.

- All the variables and functions are shared only among all the environments belonging to the same instance.
- \mplibcodeinherit only affects environments with no instance name set (since if a name is set, the code is intended to be reused at some point).
- From v2.27, btex ... etex boxes are also shared and do not require \mplibglobaltextext.
- When an instance names is set, respective \currentmpinstancename is set.

In parellel with this functionality, v2.23 and after supports optional argument of instance name for \everymplib and \everyendmplib, affecting only those mplibcode environments of the same name. Unnamed \everymplib affects not only those instances with no name, but also those with name but with no corresponding \everymplib. Syntax is:

```
\everymplib[instanceName]{...}
\everyendmplib[instanceName]{...}
```
**\mplibglobaltextext** Formerly, to inherit btex ... etex boxes as well as metapost variables, it was necessary to declare \mplibglobaltextext{enable} in advance. But from v2.27, this is implicitly enabled when \mplibcodeinherit is true.

```
\mplibcodeinherit{enable}
%\mplibglobaltextext{enable}
\everymplib{ beginfig(0);} \everyendmplib{ endfig;}
\mplibcode
  label(btex $\sqrt{2}$ etex, origin);
  draw fullcircle scaled 20;
  picture pic; pic := currentpicture;
\endmplibcode
\mplibcode
  currentpicture := pic scaled 2;
\endmplibcode
```
Generally speaking, it is recommended to turn mplibglobaltextext always on, because it has the advantage of reusing metapost pictures among code chunks. But everything has its downside: it will waste more memory resources.

**\mplibverbatim** Starting with v2.11, users can issue \mplibverbatim{enable}, after which the contents of mplibcode environment will be read verbatim. As a result, except for \mpdim and \mpcolor, all other TEX commands outside btex ... etex or verbatimtex ... etex are not expanded and will be fed literally into the mplib process.

**\mplibshowlog** When \mplibshowlog{enable} is declared, log messages returned by mplib instance will be printed into the .log file. \mplibshowlog{disable} will revert this functionality. This is a T<sub>F</sub>X side interface for luamplib. showlog. (v2.20.8)

Settings regarding cache files To support btex ... etex in external .mp files, luamplib inspects the content of each and every .mp input files and makes caches if nececcsary, before returning their paths to LuaT<sub>E</sub>X's mplib library. This would make the compilation time longer wastefully, as most .mp files do not contain btex ... etex command. So luamplib provides macros as follows, so that users can give instruction about files that do not require this functionality.

- \mplibmakenocache{<filename>[,<filename>,...]}
- \mplibcancelnocache{<filename>[,<filename>,...]}

where <filename> is a file name excluding .mp extension. Note that .mp files under \$TEXMFMAIN/metapost/base and \$TEXMFMAIN/metapost/context/base are already registered by default.

By default, cache files will be stored in \$TEXMFVAR/luamplib\_cache or, if it's not available (mostly not writable), in the directory where output files are saved: to be specific, \$TEXMF\_OUTPUT\_DIRECTORY/luamplib\_cache, ./luamplib\_cache, \$TEXMFOUTPUT/luamplib\_cache, and . in this order. (\$TEXMF\_OUTPUT\_DIRECTORY is normally the value of --output-directory command-line option.) This behavior however can be changed by the command \mplibcachedir{<directory path>}, where tilde (~) is interpreted as the user's home directory (on a windows machine as well). As backslashes (\) should be escaped by users, it would be easier to use slashes (/) instead.

**mplibtexcolor**, **mplibrgbtexcolor** mplibtexcolor is a metapost operator that converts a T<sub>E</sub>X color expression to a MetaPost color expression. For instance:

color col; col := mplibtexcolor "olive!50";

The result may vary in its color model ( $\frac{gray/rgb/cmyk}$ ) according to the given T<sub>E</sub>X color. (Spot colors are forced to cmyk model, so this operator is not recommended for spot colors.) Therefore the example shown above would raise a metapost error: cmykcolor col; should have been declared. By contrast, mplibrgbtexcolor always returns rgb model expressions.

**mplibgraphictext** For some amusement, luamplib provides its own metapost operator mplibgraphictext, the effect of which is similar to that of ConTEXt's graphictext. However syntax is somewhat different.

mplibgraphictext "Funny" fakebold 2.3 % fontspec option drawcolor .7blue fillcolor "red!50" % color expressions

fakebold, drawcolor and fillcolor are optional; default values are 2, "black" and "white" respectively. When color expressions are given as string, they are regarded as xcolor's or l3color's expressions (this is the same with shading colors). From v2.30, scale option is deprecated and is now a synonym of scaled. All from mplibgraphictext to the end of sentence will compose an anonymous picture, which can be drawn or assigned to a variable. Incidentally, withdrawcolor and withfillcolor are synonyms of drawcolor and fillcolor, hopefully to be compatible with graphictext. n.b. Because luamplib's current implementation is quite different from the ConTEXt's, there are some limitations such that you can't apply shading (gradient colors) to the text (But see below). In DVI mode, unicode-math package is needed for math formula graphictext, as we cannot embolden type1 fonts in DVI mode.

**mplibglyph**, **mplibdrawglyph** From v2.30, we provide a new metapost operator mplibglyph, which returns a metapost picture containing outline paths of a glyph in opentype, truetype or type1 fonts. When a type1 font is specified, metapost primitive glyph will be called.

```
mplibglyph 50 of \fontid\font % slot 50 of current font
mplibglyph "Q" of "TU/TeXGyrePagella(0)/m/n/10" % font csname
mplibglyph "Q" of "texgyrepagella-regular.otf" % raw filename
mplibglyph "Q" of "Times.ttc(2)" % subfont number
mplibglyph "Q" of "SourceHanSansK-VF.otf[Regular]" % instance name
```
Both arguments before and after of "of" can be either a number or a string. Number arguments are regarded as a glyph slot (GID) and a font id number, repectively. String argument at the left side is regarded as a glyph name in the font or a unicode character. String argument at the right side is regarded as a TEX font csname (without backslash) or the raw filename of a font. When it is a font filename, a number within parentheses after the filename denotes a subfont number (starting from zero) of a TTC font; a string within brackets denotes an instance name of a variable font.

The returned picture will be quite similar to the result of glyph primitive in its structure. So, metapost's draw command will fill the inner path of the picture with background color. In contrast, mplibdrawglyph command fills the paths according to the Nonzero Winding Number Rule. As a result, for instance, the area surrounded by inner path of "O" will remain transparent.

**mpliboutlinetext** From v2.31, we provide a new metapost operator mpliboutlinetext, which mimicks metafun's outlinetext. So the syntax is the same as metafun's. See the metafun manual § 8.7 (texdoc metafun). A simple example:

```
draw mpliboutlinetext.b ("$\sqrt{2+\alpha}$")
    (withcolor \mpcolor{red!50})
    (withpen pencircle scaled .2 withcolor red)
    scaled 2 ;
```
After the process of mpliboutlinetext, mpliboutlinepic[] and mpliboutlinenum will be preserved as global variables; mpliboutlinepic[1] … mpliboutlinepic[mpliboutlinenum] will be an array of images each of which containing a glyph or a rule. N.B. As Unicode grapheme cluster is not considered in the array, a unit that must be a single cluster might be separated apart.

About figure box metrics Notice that, after each figure is processed, macro \MPwidth stores the width value of latest figure; \MPheight, the height value. Incidentally, also note that \MPllx, \MPlly, \MPurx, and \MPury store the bounding box information of latest figure without the unit bp.

luamplib.cfg At the end of package loading, luamplib searches luamplib.cfg and, if found, reads the file in automatically. Frequently used settings such as \everymplib, \mplibforcehmode or \mplibcodeinherit are suitable for going into this file.

There are (basically) two formats for metapost: *plain* and *metafun*. By default, the plain format is used, but you can set the format to be used by future figures at any time using \mplibsetformat{ $\{format name\}$ .

## 2 Implementation

## 2.1 Lua module

1

2 luatexbase.provides\_module {  $3$  name  $=$  "luamplib", 4 version =  $"2.31.2",$  $5$  date =  $"2024/05/30"$ . 6 description = "Lua package to typeset Metapost with LuaTeX's MPLib.", 7 } 8

Use the luamplib namespace, since mplib is for the metapost library itself. ConTEXt uses metapost.

```
\circ luamplib = luamplib or { }
10 local luamplib = luamplib
```

```
11
12 local format, abs = string.format, math.abs
13
  Use our own function for warn/info/err.
14 local function termorlog (target, text, kind)
15 if text then
16 local mod, write, append = "luamplib", texio.write_nl, texio.write
17 kind = kind
18 or target == "term" and "Warning (more info in the log)"
19 or target == "log" and "Info"
20 or target == "term and log" and "Warning"
21 or "Error"
22 target = kind == "Error" and "term and log" or target
23 local t = text:explode"\n+"
24 write(target, format("Module %s %s:", mod, kind))
25 if #t == 1 then
26 append(target, format(" %s", t[1]))
27 else
28 for _,line in ipairs(t) do
29 write(target, line)
30 end
31 write(target, format("(%s) ", mod))
32 end
33 append(target, format(" on input line %s", tex.inputlineno))
34 write(target, "")
35 if kind == "Error" then error() end
36 end
37 end
38
39 local function warn (...) -- beware '%' symbol
40 termorlog("term and log", select("#",...) > 1 and format(...) or ...)
41 end
42 local function info (...)
43 termorlog("log", select("#",...) > 1 and format(...) or ...)
44 end
45 local function err (...)
46 termorlog("error", select("#",...) > 1 and format(...) or ...)
47 end
48
49 luamplib.showlog = luamplib.showlog or false
50
```
This module is a stripped down version of libraries that are used by ConTEXt. Provide a few "shortcuts" expected by the imported code.

```
51 local tableconcat = table.concat
52 local tableinsert = table.insert
53 local texsprint = tex.sprint
54 local texgettoks = tex.gettoks
55 local texgetbox = tex.getbox
56 local texruntoks = tex.runtoks
```
We don't use tex.scantoks anymore. See below reagrding tex.runtoks. local texscantoks = tex.scantoks

```
57
 58 if not texruntoks then
 59 err("Your LuaTeX version is too old. Please upgrade it to the latest")
 60 end
 61
 62 local is_defined = token.is_defined
 63 local get_macro = token.get_macro
 64
 65 local mplib = require ('mplib')
 66 local kpse = require ('kpse')
 67 local lfs = require ('lfs')
 68
 69 local lfsattributes = lfs.attributes
 70 local lfsisdir = lfs.isdir
 71 local lfsmkdir = lfs.mkdir
 72 local lfstouch = lfs.touch
 73 local ioopen = io.open
 74
   Some helper functions, prepared for the case when l-file etc is not loaded.
 75 local file = file or { }
 76 local replacesuffix = file.replacesuffix or function(filename, suffix)
 77 return (filename:gsub("%.[%a%d]+$","")) .. "." .. suffix
 78 end
 79
 80 local is_writable = file.is_writable or function(name)
 81 if lfsisdir(name) then
 82 name = name .. "/_luam_plib_temp_file_"
 8<sub>3</sub> local fh = ioopen(name,"w")
 84 if fh then
 85 fh:close(); os.remove(name)
 86 return true
 87 end
 88 end
 89 end
 90 local mk_full_path = lfs.mkdirp or lfs.mkdirs or function(path)
 91 local full = ""
 92 for sub in path:gmatch("(/*[^\\/]+)") do
 93 full = full .. sub
 94 lfsmkdir(full)
 95 end
 96 end
 97
   btex ... etex in input .mp files will be replaced in finder. Because of the limitation
of MPLib regarding make_text, we might have to make cache files modified from input
```
files.

```
98 local luamplibtime = kpse.find_file("luamplib.lua")
99 luamplibtime = luamplibtime and lfsattributes(luamplibtime,"modification")
100
101 local currenttime = os.time()
102
103 local outputdir, cachedir
104 if lfstouch then
105 for i,v in ipairs{'TEXMFVAR','TEXMF_OUTPUT_DIRECTORY','.','TEXMFOUTPUT'} do
```

```
106 local var = i == 3 and v or kpse.var_value(v)
_{107} if var and var \approx "" then
108 for _,vv in next, var:explode(os.type == "unix" and ":" or ";") do
109 local dir = format("%s/%s",vv,"luamplib_cache")
110 if not lfsisdir(dir) then
111 mk_full_path(dir)
112 end
113 if is_writable(dir) then
114 outputdir = dir
115 break
116 end
117 end
118 if outputdir then break end
119 end
120 end
121 end
122 outputdir = outputdir or '.'
123 function luamplib.getcachedir(dir)
124 dir = dir:gsub("##","#")
125 dir = dir:gsub("\sim",
126 os.type == "windows" and os.getenv("UserProfile") or os.getenv("HOME"))
127 if lfstouch and dir then
128 if lfsisdir(dir) then
129 if is_writable(dir) then
130 cachedir = dir
131 else
132 warn("Directory '%s' is not writable!", dir)
133 end
134 else
135 warn("Directory '%s' does not exist!", dir)
136 end
137 end
138 end
139
   Some basic MetaPost files not necessary to make cache files.
_{140} local noneedtoreplace = {
141 ["boxes.mp"] = true, -- ["format.mp"] = true,
142 ["graph.mp"] = true, ["marith.mp"] = true, ["mfplain.mp"] = true,
143 ["mpost.mp"] = true, ["plain.mp"] = true, ["rboxes.mp"] = true,
144 ["sarith.mp"] = true, ["string.mp"] = true, -- ["TEX.mp"] = true,
145 ["metafun.mp"] = true, ["metafun.mpiv"] = true, ["mp-abck.mpiv"] = true,
146 ["mp-apos.mpiv"] = true, ["mp-asnc.mpiv"] = true, ["mp-bare.mpiv"] = true,
147 ["mp-base.mpiv"] = true, ["mp-blob.mpiv"] = true, ["mp-butt.mpiv"] = true,
148 ["mp-char.mpiv"] = true, ["mp-chem.mpiv"] = true, ["mp-core.mpiv"] = true,
149 ["mp-crop.mpiv"] = true, ["mp-figs.mpiv"] = true, ["mp-form.mpiv"] = true,
150 ["mp-func.mpiv"] = true, ["mp-grap.mpiv"] = true, ["mp-grid.mpiv"] = true,
151 ["mp-grph.mpiv"] = true, ["mp-idea.mpiv"] = true, ["mp-luas.mpiv"] = true,
152 ["mp-mlib.mpiv"] = true, ["mp-node.mpiv"] = true, ["mp-page.mpiv"] = true,
153 ["mp-shap.mpiv"] = true, ["mp-step.mpiv"] = true, ["mp-text.mpiv"] = true,
154 ["mp-tool.mpiv"] = true, ["mp-cont.mpiv"] = true,
155 }
156 luamplib.noneedtoreplace = noneedtoreplace
```
format.mp is much complicated, so specially treated.

```
158 local function replaceformatmp(file,newfile,ofmodify)
_{159} local fh = ioopen(file,"r")
160 if not fh then return file end
161 local data = fh:read("*all"); fh:close()
162 fh = ioopen(newfile,"w")
163 if not fh then return file end
164 fh:write(
165 "let normalinfont = infont; \n",
166 "primarydef str infont name = rawtextext(str) enddef;\n",
167 data,
168 "vardef Fmant_(expr x) = rawtextext(decimal abs x) enddef;\n",
169 "vardef Fexp_(expr x) = rawtextext(\"$^{\"&decimal x&\"}$\") enddef;\n",
_{170} "let infont = normalinfont;\n"
171 ); fh:close()
172 lfstouch(newfile,currenttime,ofmodify)
173 return newfile
174 end
175
   Replace btex ... etex and verbatimtex ... etex in input files, if needed.
176 local name_b = "%f[%a_]"
_{177} local name_e = "%f[^%a_]"
178 local btex_etex = name_b.."btex"..name_e.."%s*(.-)%s*"..name_b.."etex"..name_e
179 local verbatimtex_etex = name_b.."verbatimtex"..name_e.."%s*(.-)%s*"..name_b.."etex"..name_e
180
181 local function replaceinputmpfile (name,file)
182 local ofmodify = lfsattributes(file,"modification")
183 if not ofmodify then return file end
184 local newfile = name:gsub("%W","_")
185 newfile = format("%s/luamplib_input_%s", cachedir or outputdir, newfile)
186 if newfile and luamplibtime then
187 local nf = lfsattributes(newfile)
188 if nf and nf.mode == "file" and
189 ofmodify == nf.modification and luamplibtime < nf.access then
190 return nf.size == 0 and file or newfile
191 end
192 end
193
194 if name == "format.mp" then return replaceformatmp(file,newfile,ofmodify) end
195
196 local fh = ioopen(file,"r")
197 if not fh then return file end
198 local data = fh:read("*all"); fh:close()
199
```
"etex" must be followed by a space or semicolon as specified in LuaT<sub>EX</sub> manual, which is not the case of standalone MetaPost though.

```
200 local count, cnt = 0,0201 data, cnt = data:gsub(btex_etex, "btex %1 etex ") -- space
202 count = count + cnt
203 data, cnt = data:gsub(verbatimtex_etex, "verbatimtex %1 etex;") -- semicolon
204 count = count + cnt
205
206 if count == 0 then
```

```
207 noneedtoreplace[name] = true
208 fh = ioopen(newfile,"w");
209 if fh then
210 fh:close()
211 lfstouch(newfile,currenttime,ofmodify)
212 end
213 return file
214 end
215
216 fh = ioopen(newfile,"w")
217 if not fh then return file end
218 fh:write(data); fh:close()
219 lfstouch(newfile,currenttime,ofmodify)
220 return newfile
221 end
222
```
As the finder function for MPLib, use the kpse library and make it behave like as if MetaPost was used. And replace it with cache files if needed. See also #74, #97.

```
223 local mpkpse
224 do
225 local exe = \theta226 while arg[exe-1] do
227 exe = exe-1
228 end
229 mpkpse = kpse.new(arg[exe], "mpost")
230 end
231
232 local special_ftype = {
233 pfb = "type1 fonts",
234 enc = "enc files",
235 }
236
237 function luamplib.finder (name, mode, ftype)
238 if mode == "w" then
239 if name and name \approx "mpout.log" then
240 kpse.record_output_file(name) -- recorder
241 end
242 return name
243 else
244 ftype = special_ftype[ftype] or ftype
245 local file = mpkpse:find_file(name,ftype)
246 if file then
247 if lfstouch and ftype == "mp" and not noneedtoreplace[name] then
_{248} file = replaceinputmpfile(name.file)
249 end
250 else
251 file = mpkpse:find_file(name, name:match("%a+$"))
252 end
253 if file then
254 kpse.record_input_file(file) -- recorder
255 end
256 return file
257 end
```
 end 

Create and load MPLib instances. We do not support ancient version of MPLib any more. (Don't know which version of MPLib started to support make\_text and run\_script; let the users find it.)

```
260 local preamble = [261 boolean mplib ; mplib := true ;
262 let dump = endinput ;
263 let normalfontsize = fontsize;
264 input %s ;
265 ]]
266
   plain or metafun, though we cannot support metafun format fully.
267 local currentformat = "plain"
268 function luamplib.setformat (name)
269 currentformat = name
270 end
271
   v2.9 has introduced the concept of "code inherit"
272 luamplib.codeinherit = false
273 local mplibinstances = {}
274 local has_instancename = false
275
276 local function reporterror (result, prevlog)
277 if not result then
278 err("no result object returned")
279 else
280 local t, e, l = result.term, result.error, result.log
log has more information than term, so log first (2021/08/02)
281 local log = 1 or t or "no-term"
282 log = log:gsub("%(Please type a command or say 'end'%)",""):gsub("\n+","\n")
283 if result.status > 0 then
284 local first = log:match"(.-\n! .-)\n! "
285 if first then
286 termorlog("term", first)
287 termorlog("log", log, "Warning")
288 else
289 warn(\log)200 end
291 if result.status > 1 then
292 err(e or "see above messages")
293 end
294 elseif prevlog then
295 log = prevlog..log
```
v2.6.1: now luamplib does not disregard show command, even when luamplib.showlog is false. Incidentally, it does not raise error but just prints an info, even if output has no figure.

```
296 local show = log:match"\n>>? .+"
297 if show then
298 termorlog("term", show, "Info (more info in the log)")
299 info(log)
```

```
300 elseif luamplib.showlog and log:find"%g" then
301 info(log)
302 end
303 end
304 return log
305 end
306 end
307
308 local function luamplibload (name)
309 local mpx = mplib.new {
310 ini_version = true,
311 find_file = luamplib.finder,
```
Make use of make\_text and run\_script, which will co-operate with LuaTEX's tex.runtoks. And we provide numbersystem option since v2.4. Default value "scaled" can be changed by declaring \mplibnumbersystem{double} or \mplibnumbersystem{decimal}. See [https://](https://github.com/lualatex/luamplib/issues/21) [github.com/lualatex/luamplib/issues/21](https://github.com/lualatex/luamplib/issues/21).

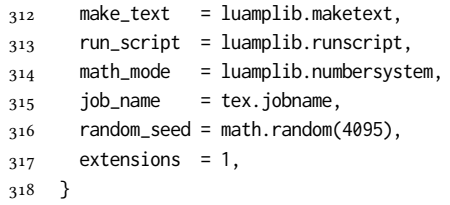

Append our own MetaPost preamble to the preamble above.

```
319 local preamble = tableconcat{
```

```
320 format(preamble, replacesuffix(name,"mp")),
321 luamplib.preambles.mplibcode,
322 luamplib.legacy_verbatimtex and luamplib.preambles.legacyverbatimtex or "",
323 luamplib.textextlabel and luamplib.preambles.textextlabel or "",
324 }
325 local result, log
326 if not mpx then
327 result = { status = 99, error = "out of memory"}
328 else
329 result = mpx:execute(preamble)
330 end
331 log = reporterror(result)
332 return mpx, result, log
333 end
334
   Here, excute each mplibcode data, ie \begin{mplibcode} ... \end{mplibcode}.
```
local function process (data, instancename)

The workaround of issue #70 seems to be unnecessary, as we use make text now.

```
if not data:find(name_b.."beginfig%s*%([%+%-%s]*%d[%.%d%s]*%)") then
  data = data .. "beginfig(-1);endfig;"
end
```
 local currfmt if instancename and instancename  $\sim$ = "" then currfmt = instancename

```
339 has_instancename = true
340 else
341 currfmt = tableconcat{
342 currentformat,
343 luamplib.numbersystem or "scaled",
344 tostring(luamplib.textextlabel),
345 tostring(luamplib.legacy_verbatimtex),
346 }
347 has_instancename = false
348 end
349 local mpx = mplibinstances[currfmt]
350 local standalone = not (has_instancename or luamplib.codeinherit)
351 if mpx and standalone then
352 mpx:finish()
353 end
354 local log = ""
355 if standalone or not mpx then
356 mpx, _, log = luamplibload(currentformat)
357 mplibinstances[currfmt] = mpx
358 end
359 local converted, result = false, {}
360 if mpx and data then
361 result = mpx: execute(data)
362 local log = reporterror(result, log)
363 if log then
364 if result.fig then
365 converted = luamplib.convert(result)
366 else
367 info"No figure output. Maybe no beginfig/endfig"
368 end
369 end
370 else
371 err"Mem file unloadable. Maybe generated with a different version of mplib?"
372 end
373 return converted, result
374 end
375
  dvipdfmx is supported, though nobody seems to use it.
```

```
376 local pdfmode = tex.outputmode > 0
```
make\_text and some run\_script uses LuaTFX's tex.runtoks, which made possible running TFX code snippets inside \directlua.

```
377 local catlatex = luatexbase.registernumber("catcodetable@latex")
378 local catat11 = luatexbase.registernumber("catcodetable@atletter")
379
```
tex.scantoks sometimes fail to read catcode properly, especially \#, \&, or \%. After some experiment, we dropped using it. Instead, a function containing tex.script seems to work nicely.

```
local function run_tex_code_no_use (str, cat)
  cat = cat or catlatex
  texscantoks("mplibtmptoks", cat, str)
  texruntoks("mplibtmptoks")
end
```

```
380 local function run tex code (str, cat)
381 texruntoks(function() texsprint(cat or catlatex, str) end)
382 end
383
```
Prepare textext box number containers, locals, globals and possibly instances. localid can be any number. They are local anyway. The number will be reset at the start of a new code chunk. Global boxes will use \newbox command in tex.runtoks process. This is the same when codeinherit is declared as true. Boxes of an instance will also be global, so that their tex boxes can be shared among instances of the same name.

```
384 local texboxes = { globalid = 0, localid = 4096 }
```

```
For conversion of sp to bp.
```

```
385 local factor = 65536*(7227/7200)
386
387 local textext_fmt = 'image(addto currentpicture doublepath unitsquare \z
388 xscaled %f yscaled %f shifted (0,-%f) \z
389 withprescript "mplibtexboxid=%i:%f:%f")'
390
391 local function process_tex_text (str)
392 if str then
393 local global = (has_instancename or luamplib.globaltextext or luamplib.codeinherit)
394 and "\qquad" or ""
395 local tex_box_id
396 if global == "" then
397 tex_box_id = texboxes.localid + 1
398 texboxes.localid = tex_box_id
399 else
400 local boxid = texboxes.globalid + 1
401 texboxes.globalid = boxid
402 run_tex_code(format(
403 [[\expandafter\newbox\csname luamplib.box.%s\endcsname]], boxid))
404 tex_box_id = tex.getcount'allocationnumber'
405 end
406 run_tex_code(format("%s\\setbox%i\\hbox{%s}", global, tex_box_id, str))
407 local box = texgetbox(tex box id)
408 local wd = box.width / factor
409 local ht = box.height / factor
410 local dp = box.depth / factor
411 return textext_fmt:format(wd, ht+dp, dp, tex_box_id, wd, ht+dp)
412 end
413 return ""
414 end
415
```
Make color or xcolor's color expressions usable, with \mpcolor or mplibcolor. These commands should be used with graphical objects.

Attempt to support l3color as well.

```
416 local mplibcolorfmt = \{
```

```
417 xcolor = tableconcat{
```

```
418 [[\begingroup\let\XC@mcolor\relax]],
```

```
419 [[\def\set@color{\global\mplibtmptoks\expandafter{\current@color}}]],
```

```
420 [[\color%s\endgroup]],
```

```
421 },
422 l3color = tableconcat{
423 [[\begingroup\def\__color_select:N#1{\expandafter\__color_select:nn#1}]],
424 [[\def\__color_backend_select:nn#1#2{\global\mplibtmptoks{#1 #2}}]],
425 [[\def\__kernel_backend_literal:e#1{\global\mplibtmptoks\expandafter{\expanded{#1}}}]],
426 [[\color_select:n%s\endgroup]],
427 },
428 }
429
430 local colfmt = is_defined'color_select:n' and "l3color" or "xcolor"
_{431} if colfmt == "l3color" then
432 run_tex_code{
433 "\\newcatcodetable\\luamplibcctabexplat",
434 "\\begingroup",
435 "\\catcode`@=11 ",
436 "\\catcode\" _=11 "
437 "\\catcode`:=11 ",
438 "\\savecatcodetable\\luamplibcctabexplat",
439 "\\endgroup",
440 }
441 end
442 local ccexplat = luatexbase.registernumber"luamplibcctabexplat"
443
444 local function process_color (str)
445 if str then
446 if not str:find("%b{}") then
447 str = format("{%s}", str)
448 end
449 local myfmt = mplibcolorfmt[colfmt]
450 if colfmt == "l3color" and is_defined"color" then
451 if str:find("%b[]") then
452 myfmt = mplibcolorfmt.xcolor
453 else
454 for _,v in ipairs(str:match"{(.+)}":explode"!") do
455 if not v:find("^%s*%d+%s*$") then
456 local pp = get_macro(format("l__color_named_%s_prop",v))
457 if not pp or pp == "" then
458 myfmt = mplibcolorfmt.xcolor
459 break
460 end
461 end
462 end
463 end
464 end
465 run_tex_code(myfmt:format(str), ccexplat or catat11)
466 local t = texgettoks"mplibtmptoks"
467 if not pdfmode and not t:find"^pdf" then
468 t = t:gsub("%a+ (.+)","pdf:bc [%1]")
469 end
470 return format('1 withprescript "mpliboverridecolor=%s"', t)
471 end
472 return ""
473 end
474
```
for \mpdim or mplibdimen

```
475 local function process_dimen (str)
476 if str then
477 str = str:gsub(''(. +)}', "%1")
478 run_tex_code(format([[\mplibtmptoks\expandafter{\the\dimexpr %s\relax}]], str))
479 return format("begingroup %s endgroup", texgettoks"mplibtmptoks")
480 end
481 return ""
482 end
483
```
Newly introduced method of processing verbatimtex ... etex. This function is used when \mpliblegacybehavior{false} is declared.

local function process\_verbatimtex\_text (str)

```
485 if str then
486 run_tex_code(str)
487 end
488 return ""
489 end
490
```
For legacy verbatimtex process. verbatimtex ... etex before beginfig() is not ignored, but the TEX code is inserted just before the mplib box. And TEX code inside beginfig() ... endfig is inserted after the mplib box.

```
_{491} local tex_code_pre_mplib = {}
492 luamplib.figid = 1
493 luamplib.in_the_fig = false
494
495 local function process_verbatimtex_prefig (str)
496 if str then
497 tex_code_pre_mplib[luamplib.figid] = str
498 end
499 return ""
500 end
501
502 local function process_verbatimtex_infig (str)
503 if str then
504 return format('special "postmplibverbtex=%s";', str)
505 end
506 return ""
507 end
508
509 local runscript_funcs = {
510 luamplibtext = process_tex_text,
511 luamplibcolor = process_color,
512 luamplibdimen = process_dimen,
513 luamplibprefig = process_verbatimtex_prefig,
514 luamplibinfig = process_verbatimtex_infig,
515 luamplibverbtex = process_verbatimtex_text,
516 }
517
  For metafun format. see issue #79.
518 mp = mp or \{ \}
```
local mp = mp

```
520 mp.mf_path_reset = mp.mf_path_reset or function() end
521 mp.mf_finish_saving_data = mp.mf_finish_saving_data or function() end
522 mp.report = mp.report or info
523
   metafun 2021-03-09 changes crashes luamplib.
524 catcodes = catcodes or \{3\}525 local catcodes = catcodes
526 catcodes.numbers = catcodes.numbers or {}
527 catcodes.numbers.ctxcatcodes = catcodes.numbers.ctxcatcodes or catlatex
528 catcodes.numbers.texcatcodes = catcodes.numbers.texcatcodes or catlatex
529 catcodes.numbers.luacatcodes = catcodes.numbers.luacatcodes or catlatex
530 catcodes.numbers.notcatcodes = catcodes.numbers.notcatcodes or catlatex
531 catcodes.numbers.vrbcatcodes = catcodes.numbers.vrbcatcodes or catlatex
532 catcodes.numbers.prtcatcodes = catcodes.numbers.prtcatcodes or catlatex
533 catcodes.numbers.txtcatcodes = catcodes.numbers.txtcatcodes or catlatex
534
```
#### A function from ConTEXt general.

```
535 local function mpprint(buffer,...)
536 for i=1,select("#",...) do
_{537} local value = select(i,...)
538 if value \approx nil then
539 local t = type(value)
540 if t == "number" then
541 buffer[#buffer+1] = format("%.16f",value)
542 elseif t == "string" then
543 buffer[#buffer+1] = value
544 elseif t == "table" then
545 buffer[#buffer+1] = "(" .. tableconcat(value,",") .. ")"
546 else -- boolean or whatever
547 buffer[#buffer+1] = tostring(value)
548 end
549 end
550 end
551 end
552
553 function luamplib.runscript (code)
554 local id, str = code:match("(.-){(.*)}")
555 if id and str then
556 local f = runscript_funcs[id]
557 if f then
558 local t = f(str)559 if t then return t end
560 end
561 end
562 local f = loadstring(code)
563 if type(f) == "function" then
564 local buffer = {}
565 function mp.print(...)
566 mpprint(buffer,...)
567 end
568 local res = {f()}
569 buffer = tableconcat(buffer)
570 if buffer and buffer \approx "" then
```

```
571 return buffer
572 end
573 buffer = \{ \}574 mpprint(buffer, table.unpack(res))
575 return tableconcat(buffer)
576 end
577 return ""
578 end
579
```
make\_text must be one liner, so comment sign is not allowed.

```
580 local function protecttexcontents (str)
581 return str:gsub("\\%%", "\0PerCent\0")
582 :gsub("%%.-\n", "")
583 :gsub("%%.-$", "")
584 :gsub("%zPerCent%z", "\\%%")
585 :gsub("%s+", " ")
586 end
587
588 luamplib.legacy_verbatimtex = true
589
590 function luamplib.maketext (str, what)
591 if str and str ~= "" then
592 str = protecttexcontents(str)
593 if what == 1 then
594 if not str:find("\\documentclass"..name_e) and
595 not str:find("\\begin%s*{document}") and
596 not str:find("\\documentstyle"..name_e) and
597 not str:find("\\usepackage"..name_e) then
598 if luamplib.legacy_verbatimtex then
599 if luamplib.in_the_fig then
600 return process_verbatimtex_infig(str)
601 else
602 return process_verbatimtex_prefig(str)
603 end
604 else
605 return process_verbatimtex_text(str)
606 end
607 end
608 else
609 return process_tex_text(str)
610 end
611 end
612 return ""
613 end
614
  luamplib's metapost color operators
615 local function colorsplit (res)
616 local t, tt = { }, res:gsub("[X[X]]", "");explode()
```

```
617 local be = tt[1]:find"^%d" and 1 or 2
618 for i=be, #tt do
619 if tt[i]:find"^%a" then break end
620 t[#t+1] = tt[i]621 end
```

```
622 return t
623 end
624
625 luamplib.gettexcolor = function (str, rgb)
626 local res = process_color(str):match'"mpliboverridecolor=(.+)"'
627 if res:find" cs " or res:find"@pdf.obj" then
628 if not rgb then
629 warn("%s is a spot color. Forced to CMYK", str)
630 end
631 run_tex_code({
632 "\\color_export:nnN{",
633 str,
634 "}{",
635 rgb and "space-sep-rgb" or "space-sep-cmyk",
636 "}\\mplib_@tempa",
637 }, ccexplat)
638 return get_macro"mplib_@tempa":explode()
639 end
640 local t = colorsplit(res)
641 if #t == 3 or not rgb then return t end
642 if #t == 4 then
643 return { 1 - math.min(1,t[1]+t[4]), 1 - math.min(1,t[2]+t[4]), 1 - math.min(1,t[3]+t[4]) }
644 end
645 return { t[1], t[1], t[1] }
646 end
647
648 luamplib.shadecolor = function (str)
649 local res = process_color(str):match'"mpliboverridecolor=(.+)"'
650 if res:find" cs " or res:find"@pdf.obj" then -- spot color shade: l3 only
```

```
An example of spot color shading:
```

```
\documentclass{article}
\usepackage{luamplib}
\mplibsetformat{metafun}
\ExplSyntaxOn
\color_model_new:nnn { pantone3005 }
  { Separation }
  { name = PANTONE~3005~U,
   alternative-model = cmyk ,
   alternative-values = \{1, 0.56, 0, 0\}}
  \color_set:nnn{spotA}{pantone3005}{1}
  \color_set:nnn{spotB}{pantone3005}{0.6}
\color_model_new:nnn { pantone1215 }
  { Separation }
  { name = PANTONE~1215~U ,
    \text{alternative-model} = \text{cmyk}alternative-values = \{0, 0.15, 0.51, 0\}}
  \color_set:nnn{spotC}{pantone1215}{1}
\color_model_new:nnn { pantone2040 }
  { Separation }
  { name = PANTONE~2040~U,
    alternative-model = cmyk ,
```

```
alternative-values = {0, 0.28, 0.21, 0.04}
     }
     \color_set:nnn{spotD}{pantone2040}{1}
   \ExplSyntaxOff
   \begin{document}
   \begin{mplibcode}
   beginfig(1)
     fill unitsquare xyscaled (\mpdim\textwidth,1cm)
          withshademethod "linear"
          withshadevector (0,1)withshadestep (
              withshadefraction .5
              withshadecolors ("spotB","spotC")
          )
          withshadestep (
              withshadefraction 1
              withshadecolors ("spotC","spotD")
          )
     ;
   endfig;
   \end{mplibcode}
   \end{document}
651 run_tex_code({
652 [[\color_export:nnN{]], str, [[}{backend}\mplib_@tempa]],
653 },ccexplat)
654 local name = get_macro'mplib_@tempa':match'{(.-)}{.+}'
655 local t, obj = res:explode()
656 if pdfmode then
657 obj = t[1]: match"\gamma(.+)"
658 if ltx.pdf and ltx.pdf.object_id then
659 obj = format("%s 0 R", ltx.pdf.object_id(obj))
660 else
661 run_tex_code({
662 [[\edef\mplib_@tempa{\pdf_object_ref:n{]], obj, "}}",
663 }, ccexplat)
664 obj = get_macro'mplib_@tempa'
665 end
666 else
667 obj = t[2]
668 end
669 local value = t[3]:match"%[(. -)%]" or t[3]670 return format('(%s) withprescript"mplib_spotcolor=%s:%s"', value,obj,name)
671 end
672 return colorsplit(res)
673 end
674
  luamplib's mplibgraphictext operator
```

```
675 local running = -1073741824
676 local emboldenfonts = { }
677 local function getemboldenwidth (curr, fakebold)
678 local width = emboldenfonts.width
679 if not width then
```

```
680 local f
681 local function getglyph(n)
682 while n do
683 if n.head then
684 getglyph(n.head)
685 elseif n.font and n.font > 0 then
686 f = n.font; break
687 end
688 n = node.getnext(n)
689 end
690 end
691 getglyph(curr)
692 width = font.getcopy(f or font.current()).size * fakebold / factor * 10
693 emboldenfonts.width = width
694 end
695 return width
696 end
697 local function getrulewhatsit (line, wd, ht, dp)
698 line, wd, ht, dp = line/1000, wd/factor, ht/factor, dp/factor
699 local pl
700 local fmt = "%f w %f %f %f %f re %s"
701 if pdfmode then
702 pl = node.new("whatsit","pdf_literal")
703 pl.mode = 0
704 else
705 fmt = "pdf:content"..fmt
706 pl = node.new("whatsit","special")
707 end
708 pl.data = fmt:format(line, 0, -dp, wd, ht+dp, "B")
709 local ss = node.new"glue"
710 node.setglue(ss, 0, 65536, 65536, 2, 2)
711 pl.next = ss
712 return pl
713 end
714 local function getrulemetric (box, curr, bp)
715 local wd,ht,dp = curr.width, curr.height, curr.depth
716 wd = wd == running and box.width or wd
717 ht = ht == running and box.height or ht
718 dp = dp == running and box.depth or dp
719 if bp then
720 return wd/factor, ht/factor, dp/factor
721 end
722 return wd, ht, dp
723 end
724 local function embolden (box, curr, fakebold)
725 local head = curr
726 while curr do
727 if curr.head then
728 curr.head = embolden(curr, curr.head, fakebold)
729 elseif curr.replace then
730 curr.replace = embolden(box, curr.replace, fakebold)
731 elseif curr.leader then
732 if curr.leader.head then
```

```
733 curr.leader.head = embolden(curr.leader, curr.leader.head, fakebold)
```

```
734 elseif curr.leader.id == node.id"rule" then
735 local glue = node.effective_glue(curr, box)
736 local line = getemboldenwidth(curr, fakebold)
737 local wd,ht,dp = getrulemetric(box, curr.leader)
738 if box.id == node.id"hlist" then
739 wd = glue
740 else
741 ht, dp = 0, glue
742 end
743 local pl = getrulewhatsit(line, wd, ht, dp)
744 local pack = box.id == node.id"hlist" and node.hpack or node.vpack
745 local list = pack(pl, glue, "exactly")
746 head = node.insert_after(head, curr, list)
747 head, curr = node.remove(head, curr)
748 end
749 elseif curr.id == node.id"rule" and curr.subtype == 0 then
750 local line = getemboldenwidth(curr, fakebold)
751 local wd,ht,dp = getrulemetric(box, curr)
752 if box.id == node.id"vlist" then
753 ht, dp = 0, ht+dp
754 end
755 local pl = getrulewhatsit(line, wd, ht, dp)
756 local list
757 if box.id == node.id"hlist" then
758 list = node.hpack(pl, wd, "exactly")
759 else
760 list = node.vpack(pl, ht+dp, "exactly")
761 end
762 head = node.insert_after(head, curr, list)
763 head, curr = node.remove(head, curr)
764 elseif curr.id == node.id"glyph" and curr.font > 0 then
765 local f = curr.font766 local i = emboldenfonts[f]
767 if not i then
768 local ft = font.getfont(f) or font.getcopy(f)
769 if pdfmode then
770 width = ft.size * fakebold / factor * 10
771 emboldenfonts.width = width
772 ft.mode, ft.width = 2, width
773 i = font.define(ft)
774 else
775 if ft.format \approx "opentype" and ft.format \approx "truetype" then
776 goto skip_type1
777 end
778 local name = ft.name:gsub('"',''):gsub(';$','')
779 name = format('%s;embolden=%s;',name,fakebold)
780 _, i = fonts.constructors.readanddefine(name,ft.size)
781 end
782 emboldenfonts[f] = i
783 end
784 curr.font = i
785 end
786 ::skip_type1::
787 curr = node.getnext(curr)
```

```
788 end
789 return head
790 end
791 local function graphictextcolor (col, filldraw)
792 if col:find"^[%d%.:]+$" then
793 col = col:explode":"
794 if pdfmode then
795 local op = #col == 4 and "k" or #col == 3 and "rg" or "g"
796 col[#col+1] = filldraw == "fill" and op or op:upper()
797 return tableconcat(col," ")
798 end
799 return format("[%s]", tableconcat(col," "))
800 end
801 col = process_color(col):match'"mpliboverridecolor=( .+)'"
802 if pdfmode then
803 local t, tt = col:explode(), { }
804 local b = filldraw == "fill" and 1 or #t/2+1
805 local e = b == 1 and #t/2 or #t
806 for i=b,e do
807 tt[#tt+1] = t[i]
808 end
809 return tableconcat(tt," ")
810 end
811 return col:gsub("^.- ","")
812 end
813 luamplib.graphictext = function (text, fakebold, fc, dc)
814 local fmt = process_tex_text(text):sub(1,-2)
815 local id = tonumber(fmt:match"mplibtexboxid=(%d+):")
816 local box = texgetbox(id)
817 box.head = embolden(box, box.head, fakebold)
818 local fill = graphictextcolor(fc,"fill")
819 local draw = graphictextcolor(dc,"draw")
820 local bc = pdfmode and "" or "pdf:bc "
821 return format('%s withprescript "mpliboverridecolor=%s%s %s")', fmt, bc, fill, draw)
822 end
823
   luamplib's mplibglyph operator
824 local function mperr (str)
825 return format("hide(errmessage %q)", str)
826 end
827 local function getangle (a,b,c)
828 local r = math.deg(math.data(c.y-b.y, c.x-b.x) - math.data(b.y-a.y, b.x-a.x))829 if r > 180 then
830 r = r - 360
831 elseif r < -180 then
832 r = r + 360
833 end
834 return r
835 end
836 local function turning (t)
837 local r, n = 0, #t
838 for i=1,2 do
839 tableinsert(t, t[i])
840 end
```

```
841 for i=1,n do
8_{42} r = r + getangle(t[i], t[i+1], t[i+2])843 end
844 return r/360
845 end
846 local function glyphimage(t, fmt)
8_{47} local q,p,r = {{},{}}
848 for i,v in ipairs(t) do
849 local cmd = v[#v]
850 if cmd == "m" then
8_{51} p = {format('(%s,%s)',v[1],v[2])}
852 r = \{\{x=v[1], y=v[2]\}\}\853 else
854 local nt = t[i+1]
855 local last = not nt or nt[#nt] == "m"
856 if cmd == "1" then
857 local pt = t[i-1]
858 local seco = pt[#pt] == "m"859 if (last or seco) and r[1].x = v[1] and r[1].y = v[2] then
860 else
861 tableinsert(p, format('--(%s,%s)',v[1],v[2]))
862 tableinsert(r, {x=v[1],y=v[2]})
863 end
864 if last then
865 tableinsert(p, '--cycle')
866 end
867 elseif cmd == "c" then
868 tableinsert(p, format('..controls(%s,%s)and(%s,%s)',v[1],v[2],v[3],v[4]))
869 if last and r[1].x = v[5] and r[1].y = v[6] then
870 tableinsert(p, '..cycle')
871 else
872 tableinsert(p, format('..(%s,%s)',v[5],v[6]))
873 if last then
874 tableinsert(p, '--cycle')
875 end
876 tableinsert(r, {x=v[5],y=v[6]})
877 end
878 else
879 return mperr"unknown operator"
880 end
881 if last then
882 tableinsert(q[ turning(r) > 0 and 1 or 2 ], tableconcat(p))
883 end
884 end
885 end
886 r = { }
887 if fmt == "opentype" then
888 for _,v in ipairs(q[1]) do
889 tableinsert(r, format('addto currentpicture contour %s;',v))
890 end
891 for _,v in ipairs(q[2]) do
892 tableinsert(r, format('addto currentpicture contour %s withcolor background;',v))
893 end
894 else
```

```
895 for _,v in ipairs(q[2]) do
896 tableinsert(r, format('addto currentpicture contour %s;',v))
807 end
898 for \sqrt{v} in ipairs(q[1]) do
899 tableinsert(r, format('addto currentpicture contour %s withcolor background;',v))
900 end
901 end
902 return format('image(%s)', tableconcat(r))
903 end
904 if not table.tofile then require"lualibs-lpeg"; require"lualibs-table"; end
905 function luamplib.glyph (f, c)
906 local filename, subfont, instance, kind, shapedata
907 local fid = tonumber(f) or font.id(f)
908 if fid > 0 then
909 local fontdata = font.getfont(fid) or font.getcopy(fid)
910 filename, subfont, kind = fontdata.filename, fontdata.subfont, fontdata.format
911 instance = fontdata.specification and fontdata.specification.instance
912 filename = filename and filename:gsub("^harfloaded:","")
913 else
914 local name
915 f = f:match''^s$(.+) %s*$"
916 name, subfont, instance = f:match"(.+)%((%d+)%)%[(.-)%]$"
917 if not name then
918 name, instance = f:match"(.+)%[(.-)%]$" -- SourceHanSansK-VF.otf[Heavy]
919 end
920 if not name then
921 name, subfont = f:match"(.+)%((%d+)%)$" -- Times.ttc(2)
922 end
923 name = name or f
924 subfont = (subfont or 0)+1
925 instance = instance and instance:lower()
926 for _,ftype in ipairs{"opentype", "truetype"} do
927 filename = kpse.find_file(name, ftype.." fonts")
928 if filename then
929 kind = ftype; break
930 end
931 end
932 end
933 if kind \approx "opentype" and kind \approx "truetype" then
934 f = fid and fid > 0 and tex.fontname(fid) or f
935 if kpse.find_file(f, "tfm") then
936 return format("glyph %s of %q", tonumber(c) or format("%q",c), f)
937 else
938 return mperr"font not found"
939 end
940 end
941 local time = lfsattributes(filename,"modification")
942 local k = format("shapes_%s(%s)[%s]", filename, subfont or "", instance or "")
943 local h = format(string.rep('%02x', 256/8), string.byte(sha2.digest256(k), 1, -1))
944 local newname = format("%s/%s.lua", cachedir or outputdir, h)
945 local newtime = lfsattributes(newname,"modification") or 0
946 if time == newtime then
947 shapedata = require(newname)
948 end
```

```
949 if not shapedata then
950 shapedata = fonts and fonts.handlers.otf.readers.loadshapes(filename,subfont,instance)
951 if not shapedata then return mperr"loadshapes() failed. luaotfload not loaded?" end
952 table.tofile(newname, shapedata, "return")
953 lfstouch(newname, time, time)
954 end
955 local gid = tonumber(c)
956 if not gid then
957 local uni = utf8.codepoint(c)
958 for i,v in pairs(shapedata.glyphs) do
959 if c = v. name or uni == v. unicode then
960 gid = i; break
961 end
962 end
963 end
964 if not gid then return mperr"cannot get GID (glyph id)" end
965 local fac = 1000 / (shapedata.units or 1000)
966 local t = shapedata.glyphs[gid].segments
967 if not t then return "image(fill fullcircle scaled 0;)" end
968 for i,v in ipairs(t) do
969 if type(v) == "table" then
970 for ii,vv in ipairs(v) do
971 if type(vv) == "number" then
972 t[i][ii] = format("%.0f", vv * fac)
973 end
974 end
975 end
976 end
977 kind = shapedata.format or kind
978 return glyphimage(t, kind)
979 end
080
   mpliboutlinetext : based on mkiv's font-mps.lua
981 local rulefmt = "mpliboutlinepic[%i]:=image(addto currentpicture contour \z
982 unitsquare shifted - center unitsquare;) xscaled %f yscaled %f shifted (%f,%f);"
983 local outline_horz, outline_vert
984 function outline_vert (res, box, curr, xshift, yshift)
985 local b2u = box.dir == "LTL"
986 local dy = (b2u and -box.depth or box.height)/factor
987 local ody = dy
988 while curr do
989 if curr.id == node.id"rule" then
990 local wd, ht, dp = getrulemetric(box, curr, true)
991 local hd = ht + dp
992 if hd \approx 0 then
993 dy = dy + (b2u and dp or -ht)
994 if wd \approx 0 and curr.subtype == 0 then
995 res[#res+1] = rulefmt:format(#res+1, wd, hd, xshift+wd/2, yshift+dy+(ht-dp)/2)
996 end
997 dy = dy + (b2u and ht or -dp)
998 end
999 elseif curr.id == node.id"glue" then
1000 local vwidth = node.effective_glue(curr,box)/factor
1001 if curr.leader then
```

```
28
```

```
1002 local curr, kind = curr.leader, curr.subtype
1003 if curr.id == node.id"rule" then
1004 local wd = getrulemetric(box, curr, true)
1005 if wd \approx 0 then
1006 local hd = vwidth
1007 local dy = dy + (b2u and 0 or -hd)
1008 if hd \approx 0 and curr.subtype == 0 then
1009 res[#res+1] = rulefmt:format(#res+1, wd, hd, xshift+wd/2, yshift+dy+hd/2)
1010 end
1011 end
1012 elseif curr.head then
1013 local hd = (curr.height + curr.depth)/factor
1014 if hd <= vwidth then
1015 local dy, n, iy = dy, 0, 0
1016 if kind == 100 or kind == 103 then -- todo: gleaders
1017 local ady = abs(ody - dy)
1018 local ndy = math.ceil(ady / hd) * hd
1019 local diff = ndy - ady
1020 n = (vwidth-diff) // hd
1021 dy = dy + (b2u and diff or -diff)
1022 else
1023 n = vwidth // hd
1024 if kind == 101 then
1025 local side = vwidth % hd / 2
1026 dy = dy + (b2u and side or -side)
1027 elseif kind == 102 then
1028 iy = vwidth % hd / (n+1)
1029 dy = dy + (b2u and iy or -iy)
1030 end
1031 end
1032 dy = dy + (b2u and curr.depth or -curr.height)/factor
1033 hd = b2u and hd or -hd
1034 iy = b2u and iy or -iy
1035 local func = curr.id == node.id"hlist" and outline_horz or outline_vert
1036 for i=1,n do
1037 res = func(res, curr, curr.head, xshift+curr.shift/factor, yshift+dy)
1038 dy = dy + hd + iy
1039 end
1040 end
1041 end
1042 end
1043 dy = dy + (b2u and vwidth or -vwidth)
1044 elseif curr.id == node.id"kern" then
1045 dy = dy + curr.kern/factor * (b2u and 1 or -1)
1046 elseif curr.id == node.id"vlist" then
1047 dy = dy + (b2u and curr.depth or -curr.height)/factor
1048 res = outline_vert(res, curr, curr.head, xshift+curr.shift/factor, yshift+dy)
1049 dy = dy + (b2u and curr.height or -curr.depth)/factor
1050 elseif curr.id == node.id"hlist" then
1051 dy = dy + (b2u and curr.depth or -curr.height)/factor
1052 res = outline_horz(res, curr, curr.head, xshift+curr.shift/factor, yshift+dy)
1053 dy = dy + (b2u and curr.height or -curr.depth)/factor
1054 end
1055 curr = node.getnext(curr)
```

```
1056 end
1057 return res
1058 end
1059 function outline_horz (res, box, curr, xshift, yshift, discwd)
1060 local r2l = box.dir == "TRT"
1061 local dx = r2l and (discwd or box.width/factor) or 0
_{1062} local dirs = { { dir = r2l, dx = dx } }
1063 while curr do
1064 if curr.id == node.id"dir" then
_{1065} local sign, dir = curr.dir:match"(.)(...)"
1066 local level, newdir = curr.level, r2l
1067 if sign == "+" then
1068 newdir = dir == "TRT"
1069 if r2l \approx newdir then
1070 local n = node.getnext(curr)
1071 while n do
1072 if n.id == node.id"dir" and n.level+1 == level then break end
1073 n = node.getnext(n)
1074 end
1075 n = n or node.tail(curr)
1076 dx = dx + node.rangedimensions(box, curr, n)/factor * (newdir and 1 or -1)
1077 end
1078 dirs[level] = { dir = r2l, dx = dx }
1079 else
1080 local level = level + 1
1081 newdir = dirs[level].dir
1082 if r2l \approx newdir then
1083 dx = dirs[level].dx
1084 end
1085 end
1086 r2l = newdir
1087 elseif curr.char and curr.font and curr.font > 0 then
1088 local ft = font.getfont(curr.font) or font.getcopy(curr.font)
1089 local gid = ft.characters[curr.char].index or curr.char
1090 local scale = ft.size / factor / 1000
1091 local slant = (ft.slant or 0)/1000
1092 local extend = (ft.extend or 1000)/1000
1093 local squeeze = (ft.squeeze or 1000)/1000
1094 local expand = 1 + (curr.expansion_factor or 0)/1000000
1095 local xscale = scale * extend * expand
1096 local yscale = scale * squeeze
1097 dx = dx - (r2l and curr.width/factor*expand or 0)
1098 local xpos = dx + xshift + (curr.xoffset or 0)/factor
1099 local ypos = yshift + (curr.yoffset or 0)/factor
1100 local vertical = ft.shared and ft.shared.features.vertical and "rotated 90" or ""
_{1101} if vertical \approx "" then -- luatexko
1102 for _,v in ipairs(ft.characters[curr.char].commands or { }) do
1103 if v[1] == "down" then
1104 ypos = ypos - v[2] / factor
1105 elseif v[1] == "right" then
1106 xpos = xpos + v[2] / factor
1107 else
1108 break
1109 end
```

```
1110 end
1111 end
1112 local image
1113 if ft.format == "opentype" or ft.format == "truetype" then
1114 image = luamplib.glyph(curr.font, gid)
1115 else
1116 local name, scale = ft.name, 1
1117 local vf = font.read_vf(name, ft.size)
1118 if vf and vf.characters[gid] then
1119 local cmds = vf.characters[gid].commands or {}
1120 for _,v in ipairs(cmds) do
1121 if v[1] == "char" then
1122 gid = v[2]
_{1123} elseif v[1] == "font" and vf.fonts[v[2]] then
1124 name = vf.fonts[v[2]].name
1125 scale = vf.fonts[v[2]].size / ft.size
1126 end
1127 end
1128 end
1129 image = format("glyph %s of %q scaled %f", gid, name, scale)
1130 end
1131 res[#res+1] = format("mpliboutlinepic[%i]:=%s xscaled %f yscaled %f slanted %f %s shifted (%f,%f);",
1132 #res+1, image, xscale, yscale, slant, vertical, xpos, ypos)
1133 dx = dx + (r2l and 0 or curr.width/factor*expand)
1134 elseif curr.replace then
1135 local width = node.dimensions(curr.replace)/factor
1136 dx = dx - (r2l and width or 0)
1137 res = outline_horz(res, box, curr.replace, xshift+dx, yshift, width)
1138 dx = dx + (r2l and 0 or width)
1139 elseif curr.id == node.id"rule" then
1140 local wd, ht, dp = getrulemetric(box, curr, true)
1141 if wd \approx 0 then
1142 local hd = ht + dp
1143 dx = dx - (r2l and wd or 0)
1144 if hd \approx 0 and curr.subtype == 0 then
1145 res[#res+1] = rulefmt:format(#res+1, wd, hd, xshift+dx+wd/2, yshift+(ht-dp)/2)
1146 end
1147 dx = dx + (r2l and 0 or wd)
1148 end
1149 elseif curr.id == node.id"glue" then
1150 local width = node.effective_glue(curr, box)/factor
1151 dx = dx - (r2l and width or 0)
1152 if curr.leader then
1153 local curr, kind = curr.leader, curr.subtype
1154 if curr.id == node.id"rule" then
1155 local wd, ht, dp = getrulemetric(box, curr, true)
1156 local hd = ht + dp
1157 if hd \approx 0 then
1158 wd = width
1159 if wd \approx 0 and curr.subtype == 0 then
1160 res[#res+1] = rulefmt:format(#res+1, wd, hd, xshift+dx+wd/2, yshift+(ht-dp)/2)
1161 end
1162 end
1163 elseif curr.head then
```

```
1164 local wd = curr.width/factor
1165 if wd \leq width then
1166 local dx = r2l and dx+width or dx
1167 local n, ix = 0, 01168 if kind == 100 or kind == 103 then -- todo: gleaders
1169 local adx = abs(dx-dirs[1].dx)
1170 local ndx = math.ceil(adx / wd) * wd
1171 local diff = ndx - adx
1172 n = (width-diff) // wd
1173 dx = dx + (r2l and -diff-wd or diff)
1174 else
1175 n = width // wd
1176 if kind == 101 then
1177 local side = width % wd /21178 dx = dx + (r2l and -side-wd or side)
1179 elseif kind == 102 then
1180 ix = width % M (n+1)1181 dx = dx + (r2l and -ix-wd or ix)
1182 end
1183 end
1184 wd = r21 and -wd or wd
1185 ix = r2l and -ix or ix
1186 local func = curr.id == node.id"hlist" and outline_horz or outline_vert
1187 for i=1,n do
1188 res = func(res, curr, curr.head, xshift+dx, yshift-curr.shift/factor)
1189 dx = dx + wd + ix
1190 end
1191 end
1192 end
1193 end
1194 dx = dx + (r2l and 0 or width)
1195 elseif curr.id == node.id"kern" then
1196 dx = dx + curr.kern/factor * (r2l and -1 or 1)1197 elseif curr.id == node.id"math" then
_{1198} dx = dx + curr.surround/factor *(r21 and -1 or 1)
1199 elseif curr.id == node.id"vlist" then
_{1200} dx = dx - (r2l and curr.width/factor or 0)
1201 res = outline_vert(res, curr, curr.head, xshift+dx, yshift-curr.shift/factor)
_{1202} dx = dx + (r2l and 0 or curr.width/factor)
1203 elseif curr.id == node.id"hlist" then
_{1204} dx = dx - (r2l and curr.width/factor or 0)
1205 res = outline_horz(res, curr, curr.head, xshift+dx, yshift-curr.shift/factor)
1206 dx = dx + (r2l and 0 or curr.width/factor)
1207 end
1208 curr = node.getnext(curr)
1209 end
1210 return res
1211 end
1212 function luamplib.outlinetext (text)
1213 local fmt = process_tex_text(text)
1214 local id = tonumber(fmt:match"mplibtexboxid=(%d+):")
1215 local box = texgetbox(id)
1216 local res = outline_horz({ }, box, box.head, 0, 0)
1217 if #res == 0 then res = { "mpliboutlinepic[1]:=image(fill fullcircle scaled 0;);" } end
```

```
1218 return tableconcat(res) .. format("mpliboutlinenum:=%i;", #res)
1219 end
1220
    Our MetaPost preambles
1221 luamplib.preambles = {
_{1222} mplibcode = [1223 texscriptmode := 2;
1224 def rawtextext (expr t) = runscript("luamplibtext{"&t&"}") enddef;
1225 def mplibcolor (expr t) = runscript("luamplibcolor{"&t&"}") enddef;
1226 def mplibdimen (expr t) = runscript("luamplibdimen{"&t&"}") enddef:
1227 def VerbatimTeX (expr t) = runscript("luamplibverbtex{"&t&"}") enddef;
1228 if known context_mlib:
1229 defaultfont := "cmtt10";
1230 let infont = normalinfont;
1231 let fontsize = normalfontsize:
1232 vardef thelabel@#(expr p,z) =
1233 if string p :
1234 thelabel@#(p infont defaultfont scaled defaultscale,z)
1235 else :
1236 p shifted (z + labeloffset*mfun_laboff@# -
1237 (mfun_labxf@#*lrcorner p + mfun_labyf@#*ulcorner p +
1238 (1-mfun_labxf@#-mfun_labyf@#)*llcorner p))
1239 fi
1240 enddef;
1241 else:
1242 vardef textext@# (text t) = rawtextext (t) enddef;
1243 def message expr t =
1244 if string t: runscript("mp.report[=["&t&"]=]") else: errmessage "Not a string" fi
1245 enddef;
1246 fi
_{1247} def resolvedcolor(expr s) =
1248 runscript("return luamplib.shadecolor('"& s &"')")
1249 enddef;
_{1250} def colordecimals primary c =
1251 if cmykcolor c:
1252 decimal cyanpart c & ":" & decimal magentapart c & ":" &
1253 decimal yellowpart c & ":" & decimal blackpart c
1254 elseif rgbcolor c:
1255 decimal redpart c & ":" & decimal greenpart c & ":" & decimal bluepart c
1256 elseif string c:
1257 if known graphictextpic: c else: colordecimals resolvedcolor(c) fi
1258 else:
1259 decimal c
1260 fi
1261 enddef;
1262 def externalfigure primary filename =
1263 draw rawtextext("\includegraphics{"& filename &"}")
1264 enddef;
1265 def TEX = textext enddef:
1266 def mplibtexcolor primary c =
1267 runscript("return luamplib.gettexcolor('"& c &"')")
1268 enddef;
1269 def mplibrgbtexcolor primary c =1270 runscript("return luamplib.gettexcolor('"& c &"','rgb')")
```

```
1271 enddef;
1272 def mplibgraphictext primary t =
1273 begingroup;
1274 mplibgraphictext_ (t)
1275 enddef;
1276 def mplibgraphictext_ (expr t) text rest =
1277 save fakebold, scale, fillcolor, drawcolor, withfillcolor, withdrawcolor,
1278 fb, fc, dc, graphictextpic;
1279 picture graphictextpic; graphictextpic := nullpicture;
1280 numeric fb; string fc, dc; fb:=2; fc:="white"; dc:="black";
1281 let scale = scaled;
1282 def fakebold primary c = hide(fb:=c;) enddef;
1283 def fillcolor primary c = hide(fc:=colordecimals c;) enddef;
1284 def drawcolor primary c = hide(dc:=colordecimals c;) enddef;
1285 let withfillcolor = fillcolor; let withdrawcolor = drawcolor;
1286 addto graphictextpic doublepath origin rest; graphictextpic:=nullpicture;
1287 def fakebold primary c = enddef;
1288 let fillcolor = fakebold; let drawcolor = fakebold;
1289 let withfillcolor = fillcolor; let withdrawcolor = drawcolor;
1290 image(draw runscript("return luamplib.graphictext([===["&t&"]===],"
1291 & decimal fb &",'"& fc &"','"& dc &"')") rest;)
1292 endgroup;
1293 enddef;
_{1294} def mplibglyph expr c of f =
1295 runscript (
1296 "return luamplib.glyph('"
1297 & if numeric f: decimal fi f
1298 & "','"
1299 & if numeric c: decimal fi c
1300 \frac{8}{11})''1301 )
1302 enddef;
1303 def mplibdrawglyph expr g =
1304 draw image(
1305 save i; numeric i; i:=0;
1306 for item within g:
1307 i := i+1;
1308 fill pathpart item
1309 if i < length g: withpostscript "collect" fi;
1310 endfor
1311 )
1312 enddef;
1313 def mplib_do_outline_text_set_b (text f) (text d) text r =
1314 def mplib_do_outline_options_f = f enddef;
1315 def mplib do outline options d = d enddef:
1316 def mplib_do_outline_options_r = r enddef;
1317 enddef;
1318 def mplib_do_outline_text_set_f (text f) text r =
1319 def mplib_do_outline_options_f = f enddef;
_{1320} def mplib_do_outline_options_r = r enddef;
1321 enddef;
1322 def mplib_do_outline_text_set_u (text f) text r =
1323 def mplib_do_outline_options_f = f enddef;
1324 enddef;
```

```
_{1325} def mplib_do_outline_text_set_d (text d) text r =
1326 def mplib_do_outline_options_d = d enddef;
1327 def mplib do outline options r = r enddef:
1328 enddef;
_{1329} def mplib_do_outline_text_set_r (text d) (text f) text r =
1330 def mplib_do_outline_options_d = d enddef;
1331 def mplib_do_outline_options_f = f enddef;
_{1332} def mplib_do_outline_options_r = r enddef;
1333 enddef;
_{1334} def mplib_do_outline_text_set_n text r =
1335 def mplib_do_outline_options_r = r enddef;
1336 enddef;
1337 def mplib_do_outline_text_set_p = enddef;
1338 def mplib_fill_outline_text =
1339 for n=1 upto mpliboutlinenum:
1340 i:=0;
1341 for item within mpliboutlinepic[n]:
1342 i:=i+1;
1343 fill pathpart item mplib_do_outline_options_f withpen pencircle scaled 0
1344 if (n<mpliboutlinenum) or (i<length mpliboutlinepic[n]): withpostscript "collect"; fi
1345 endfor
1346 endfor
1347 enddef;
_{1348} def mplib_draw_outline_text =
1349 for n=1 upto mpliboutlinenum:
1350 for item within mpliboutlinepic[n]:
1351 draw pathpart item mplib_do_outline_options_d;
1352 endfor
1353 endfor
1354 enddef;
1355 def mplib_filldraw_outline_text =
1356 for n=1 upto mpliboutlinenum:
1357 i:=0;
1358 for item within mpliboutlinepic[n]:
1359 i:=i+1;
1360 if (n<mpliboutlinenum) or (i<length mpliboutlinepic[n]):
1361 fill pathpart item mplib_do_outline_options_f withpostscript "collect";
1362 else:
1363 draw pathpart item mplib_do_outline_options_f withpostscript "both";
1364 fi
1365 endfor
1366 endfor
1367 enddef;
1368 vardef mpliboutlinetext@# (expr t) text rest =
1369 save kind; string kind; kind := str @#;
1370 save i; numeric i;
1371 picture mpliboutlinepic[]; numeric mpliboutlinenum;
1372 def mplib_do_outline_options_d = enddef;
1373 def mplib_do_outline_options_f = enddef;
1374 def mplib_do_outline_options_r = enddef;
1375 runscript("return luamplib.outlinetext[===["&t&"]===]");
1376 image ( addto currentpicture also image (
1377 if kind = "f":
1378 mplib_do_outline_text_set_f rest;
```

```
35
```

```
1379 mplib_fill_outline_text;
1380 elseif kind = "d":
1381 mplib do outline text set d rest:
1382 mplib_draw_outline_text;
1383 elseif kind = "b":
1384 mplib_do_outline_text_set_b rest;
1385 mplib_fill_outline_text;
1386 mplib_draw_outline_text;
1387 elseif kind = "u":
1388 mplib_do_outline_text_set_u rest;
1389 mplib_filldraw_outline_text;
1390 elseif kind = "r":
1391 mplib_do_outline_text_set_r rest;
1392 mplib_draw_outline_text;
1393 mplib_fill_outline_text;
1394 elseif kind = "p":
1395 mplib_do_outline_text_set_p;
1396 mplib_draw_outline_text;
1397 else:
1398 mplib_do_outline_text_set_n rest;
1399 mplib_fill_outline_text;
1400 fi;
1401 ) mplib_do_outline_options_r; )
1402 enddef ;
1403 ]],
1404 legacyverbatimtex = [[
1405 def specialVerbatimTeX (text t) = runscript("luamplibprefig{"&t&"}") enddef;
1406 def normalVerbatimTeX (text t) = runscript("luamplibinfig{"&t&"}") enddef;
1407 let VerbatimTeX = specialVerbatimTeX;
1408 extra_beginfig := extra_beginfig & " let VerbatimTeX = normalVerbatimTeX;"&
1409 "runscript(" &ditto& "luamplib.in_the_fig=true" &ditto& ");";
1410 extra_endfig := extra_endfig & " let VerbatimTeX = specialVerbatimTeX;"&
1411 "runscript(" &ditto&
1412 "if luamplib.in_the_fig then luamplib.figid=luamplib.figid+1 end "&
1413 "luamplib.in_the_fig=false" &ditto& ");";
1414 ]],
1415 textextlabel = [1416 primarydef s infont f = rawtextext(s) enddef;
1417 def fontsize expr f =
1418 begingroup
1419 save size; numeric size;
1420 size := mplibdimen("1em");
1421 if size = 0: 10pt else: size fi
1422 endgroup
1423 enddef;
1424 ]],
1425 }
1426
   When \mplibverbatim is enabled, do not expand mplibcode data.
```
 $_{1427}$  luamplib.verbatiminput = false 

Do not expand btex ... etex, verbatimtex ... etex, and string expressions. local function protect\_expansion (str)

```
1430 if str then
1431 str = str:gsub("\\","!!!Control!!!")
1432 :gsub("%%","!!!Comment!!!")
1433 :gsub("#", "!!!HashSign!!!")
1434 :gsub("{", "!!!LBrace!!!")
1435 :gsub("}", "!!!RBrace!!!")
1436 return format("\\unexpanded{%s}",str)
1437 end
1438 end
1439
1440 local function unprotect_expansion (str)
1441 if str then
1442 return str:gsub("!!!Control!!!", "\\")
1443 :gsub("!!!Comment!!!", "%%")
1444 :gsub("!!!HashSign!!!","#")
1445 :gsub("!!!LBrace!!!", "{")
1446 :gsub("!!!RBrace!!!", "}")
1447 end
1448 end
1449
1450 luamplib.everymplib = setmetatable({[''''] = '''' },{\_index = function(t) return t[''''] end })
1451 luamplib.everyendmplib = setmetatable({[''''] = ''''},\{ \_ \text{index} = \text{function}(t) \text{ return } t[''''] \text{ end } \}}
1452
1453 function luamplib.process_mplibcode (data, instancename)
1454 texboxes.localid = 4096
1455
This is needed for legacy behavior
1456 if luamplib.legacy_verbatimtex then
1457 luamplib.figid, tex_code_pre_mplib = 1, {}
1458 end
1459
_{1460} local everymplib = luamplib.everymplib[instancename]
1461 local everyendmplib = luamplib.everyendmplib[instancename]
1462 data = format("\n%s\n%s\n%s\n",everymplib, data, everyendmplib)
1463 : gsub("\r", "\n")
1464
```
These five lines are needed for mplibverbatim mode.

```
1465 if luamplib.verbatiminput then
1466 data = data:gsub("\\mpcolor%s+(.-%b{})","mplibcolor(\"%1\")")
1467 :gsub("\\mpdim%s+(%b{})", "mplibdimen(\"%1\")")
1468 :gsub("\\mpdim%s+(\\%a+)","mplibdimen(\"%1\")")
1469 :gsub(btex_etex, "btex %1 etex ")
1470 :gsub(verbatimtex_etex, "verbatimtex %1 etex;")
```
If not mplibverbatim, expand mplibcode data, so that users can use T<sub>E</sub>X codes in it. It has turned out that no comment sign is allowed.

```
1471 else
_{1472} data = data:gsub(btex_etex, function(str)
1473 return format("btex %s etex ", protect_expansion(str)) -- space
1474 end)
1475 :gsub(verbatimtex_etex, function(str)
1476 return format("verbatimtex %s etex;", protect_expansion(str)) -- semicolon
1477 end)
```

```
1478 : gsub("\".-\"", protect_expansion)
1479 :gsub("\\%%", "\0PerCent\0")
1480 : gsub("%%. -\n", "\n")
1481 :gsub("%zPerCent%z", "\\%%")
1482 run_tex_code(format("\\mplibtmptoks\\expandafter{\\expanded{%s}}",data))
1483 data = texgettoks"mplibtmptoks"
Next line to address issue #55
1484 :gsub("##", "#")
1485 :gsub("\".-\"", unprotect_expansion)
1486 :gsub(btex_etex, function(str)
1487 return format("btex %s etex", unprotect_expansion(str))
1488 end)
1489 :gsub(verbatimtex_etex, function(str)
1490 return format("verbatimtex %s etex", unprotect_expansion(str))
1491 end)
1492 end
1493
1494 process(data, instancename)
1495 end
1496
   For parsing prescript materials.
1497 local further_split_keys = {
1498 mplibtexboxid = true,
1499 sh_color_a = true,
1500 sh_color_b = true,
1501 }
1502 local function script2table(s)
_{1503} local t = {}
1504 for _,i in ipairs(s:explode("\13+")) do
1505 local k, v = i: match("(.-)=(.*)") -- v may contain = or empty.
1506 if k and v and k \approx "" and not t[k] then
1507 if further_split_keys[k] or further_split_keys[k:sub(1,10)] then
1508 t[k] = v:explode(":")
1509 else
1510 t[k] = v
1511 end
1512 end
1513 end
1514 return t
1515 end
1516
   Codes below for inserting PDF lieterals are mostly from ConTeXt general, with small
```

```
changes when needed.
```

```
1517 local function getobjects(result, figure, f)
1518 return figure:objects()
1519 end
1520
1521 function luamplib.convert (result, flusher)
1522 luamplib.flush(result, flusher)
1523 return true -- done
1524 end
1525
```

```
1526 local figcontents = { post = { } }
1527 local function put2output(a,...)
_{1528} figcontents[#figcontents+1] = type(a) == "string" and format(a,...) or a
1529 end
1530
1531 local function pdf_startfigure(n,llx,lly,urx,ury)
1532 put2output("\\mplibstarttoPDF{%f}{%f}{%f}{%f}",llx,lly,urx,ury)
1533 end
1534
1535 local function pdf_stopfigure()
1536 put2output("\\mplibstoptoPDF")
1537 end
1538
```
tex.sprint with catcode regime -2, as sometimes # gets doubled in the argument of pdfliteral.

```
1539 local function pdf_literalcode (fmt,...)
1540 put2output{-2, format(fmt,...)}
1541 end
1542
1543 local function pdf_textfigure(font, size, text, width, height, depth)
_{1544} text = text:gsub(".", function(c)
1545 return format("\\hbox{\\char%i}",string.byte(c)) -- kerning happens in metapost : false
1546 end)
1547 put2output("\\mplibtextext{%s}{%f}{%s}{%s}{%s}",font,size,text,0,0)
1548 end
1549
1550 local bend_tolerance = 131/65536
1551
1552 local rx, sx, sy, ry, tx, ty, divider = 1, 0, 0, 1, 0, 0, 1
1553
1554 local function pen_characteristics(object)
1555 local t = mplib.pen_info(object)
1556 rx, ry, sx, sy, tx, ty = t.rx, t.ry, t.sx, t.sy, t.tx, t.ty
1557 divider = sx*sy - rx*ry1558 return not (sx==1 and rx==0 and ry==0 and sy==1 and tx==0 and ty==0), t.width
1559 end
1560
1561 local function concat(px, py) -- no tx, ty here
1562 return (sy*px-ry*py)/divider,(sx*py-rx*px)/divider
1563 end
1564
1565 local function curved(ith,pth)
1566 local d = pth.left_x - ith.right_x
1567 if abs(ith.right x - ith.x coord - d) \le bend tolerance and abs(pth.x coord - pth.left x - d) \le bend tolerance t
1568 d = pth.left_y - ith.right_y
1569 if abs(ith.right_y - ith.y_coord - d) <= bend_tolerance and abs(pth.y_coord - pth.left_y - d) <= bend_tolerance
1570 return false
1571 end
1572 end
1573 return true
1574 end
1575
1576 local function flushnormalpath(path,open)
```

```
1577 local pth, ith
1578 for i=1,#path do
1579 pth = path[i]
1580 if not ith then
1581 pdf_literalcode("%f %f m",pth.x_coord,pth.y_coord)
1582 elseif curved(ith,pth) then
1583 pdf_literalcode("%f %f %f %f %f %f c",ith.right_x,ith.right_y,pth.left_x,pth.left_y,pth.x_coord,pth.y_coord)
1584 else
1585 pdf_literalcode("%f %f l",pth.x_coord,pth.y_coord)
1586 end
1587 ith = pth
1588 end
1589 if not open then
1590 local one = path[1]
1591 if curved(pth,one) then
1592 pdf_literalcode("%f %f %f %f %f %f c",pth.right_x,pth.right_y,one.left_x,one.left_y,one.x_coord,one.y_coord )
1593 else
1594 pdf_literalcode("%f %f l",one.x_coord,one.y_coord)
1595 end
1596 elseif #path == 1 then -- special case .. draw point
_{1597} local one = path[1]
1598 pdf_literalcode("%f %f l",one.x_coord,one.y_coord)
1599 end
1600 end
1601
1602 local function flushconcatpath(path,open)
1603 pdf_literalcode("%f %f %f %f %f %f cm", sx, rx, ry, sy, tx ,ty)
1604 local pth, ith
1605 for i=1,#path do
1606 pth = path[i]
1607 if not ith then
1608 pdf_literalcode("%f %f m",concat(pth.x_coord,pth.y_coord))
1609 elseif curved(ith,pth) then
1610 local a, b = concat(ith.right_x,ith.right_y)
1611 local c, d = concat(pth.left_x,pth.left_y)
1612 pdf_literalcode("%f %f %f %f %f %f c",a,b,c,d,concat(pth.x_coord, pth.y_coord))
1613 else
1614 pdf_literalcode("%f %f l",concat(pth.x_coord, pth.y_coord))
1615 end
1616 ith = pth
1617 end
1618 if not open then
1619 local one = path[1]
1620 if curved(pth,one) then
1621 local a, b = concat(pth.right_x,pth.right_y)
1622 local c, d = concat(one.left_x,one.left_y)
1623 pdf_literalcode("%f %f %f %f %f %f c",a,b,c,d,concat(one.x_coord, one.y_coord))
1624 else
1625 pdf_literalcode("%f %f l",concat(one.x_coord,one.y_coord))
1626 end
1627 elseif #path == 1 then -- special case .. draw point
1628 local one = path[1]1629 pdf_literalcode("%f %f l",concat(one.x_coord,one.y_coord))
1630 end
```

```
1631 end
1632
1633 local function start_pdf_code()
1634 if pdfmode then
1635 pdf_literalcode("q")
1636 else
1637 put2output"\\special{pdf:bcontent}"
1638 end
1639 end
1640 local function stop_pdf_code()
1641 if pdfmode then
1642 pdf_literalcode("Q")
1643 else
1644 put2output"\\special{pdf:econtent}"
1645 end
1646 end
1647
   Now we process hboxes created from btex ... etex or textext(...) or TEX(...), all
being the same internally.
1648 local function put_tex_boxes (object,prescript)
1649 local box = prescript.mplibtexboxid
1650 local n,tw,th = box[1],tonumber(box[2]),tonumber(box[3])
1651 if n and tw and th then
1652 local op = object.path
1653 local first, second, fourth = op[1], op[2], op[4]
1654 local tx, ty = first.x_coord, first.y_coord
1655 local sx, rx, ry, sy = 1, 0, 0, 1
1656 if tw \approx 0 then
1657 sx = (second.x_coord - tx)/tw
1658 rx = (second.y_coord - ty)/tw
1659 if sx == 0 then sx = 0.00001 end
1660 end
1661 if th \approx 0 then
1662 sy = (fourth.y_coord - ty)/th
1663 ry = (fourth.x_coord - tx)/th
1664 if sy == 0 then sy = 0.00001 end
1665 end
1666 start_pdf_code()
1667 pdf_literalcode("%f %f %f %f %f %f cm",sx,rx,ry,sy,tx,ty)
1668 put2output("\\mplibputtextbox{%i}",n)
1669 stop_pdf_code()
1670 end
1671 end
1672
   Colors
1673 local prev_override_color
1674 local function do_preobj_CR(object,prescript)
1675 if object.postscript == "collect" then return end
1676 local override = prescript and prescript.mpliboverridecolor
1677 if override then
1678 if pdfmode then
```

```
1679 pdf_literalcode(override)
```

```
1680 override = nil
```

```
1681 else
1682 put2output("\\special{%s}",override)
1683 prev_override_color = override
1684 end
1685 else
1686 local cs = object.color
1687 if cs and #cs > 0 then
1688 pdf_literalcode(luamplib.colorconverter(cs))
1689 prev_override_color = nil
1690 elseif not pdfmode then
1691 override = prev_override_color
1692 if override then
1693 put2output("\\special{%s}",override)
1694 end
1695 end
1696 end
1697 return override
1698 end
1699
   For transparency and shading
_{1700} local pdfmanagement = is_defined'pdfmanagement_add:nnn'
1701 local pdfobjs, pdfetcs = {}, {}
1702 pdfetcs.pgfextgs = "pgf@sys@addpdfresource@extgs@plain"
1703
1704 local function update_pdfobjs (os)
1705 local on = pdfobjs[os]
1706 if on then
1707 return on, false
1708 end
1709 if pdfmode then
1710 on = pdf.immediateobj(os)
1711 else
1712 on = pdfetcs.cnt or 1
1713 texsprint(format("\\special{pdf:obj @mplibpdfobj%s %s}",on,os))
1714 pdfetcs.cnt = on + 1
1715 end
1716 pdfobjs[os] = on
1717 return on, true
1718 end
1719
1720 if pdfmode then
1721 pdfetcs.getpageres = pdf.getpageresources or function() return pdf.pageresources end
1722 pdfetcs.setpageres = pdf.setpageresources or function(s) pdf.pageresources = s end
1723 pdfetcs.initialize_resources = function (name)
1724 local tabname = format("%s_res",name)
1725 pdfetcs[tabname] = { }
1726 if luatexbase.callbacktypes.finish_pdffile then -- ltluatex
1727 local obj = pdf.reserveobj()
1728 pdfetcs.setpageres(format("%s/%s %i 0 R", pdfetcs.getpageres() or "", name, obj))
1729 luatexbase.add_to_callback("finish_pdffile", function()
1730 pdf.immediateobj(obj, format("<<%s>>", tableconcat(pdfetcs[tabname])))
1731 end,
1732 format("luamplib.%s.finish_pdffile",name))
1733 end
```

```
1734 end
1735 pdfetcs.fallback_update_resources = function (name, res)
1736 if luatexbase.callbacktypes.finish_pdffile then
1737 local t = pdfetcs[format("%s_res", name)]
1738 t[#t+1] = res
1739 else
1740 local tpr, n = pdfetcs.getpageres() or "", 0
1741 tpr, n = tpr:gsub(format("/%s<<",name), "%1"..res)
_{1742} if n = 0 then
1743 tpr = format("%s/%s<<%s>>", tpr, name, res)
1744 end
1745 pdfetcs.setpageres(tpr)
1746 end
1747 end
1748 else
1749 texsprint("\\special{pdf:obj @MPlibTr<<>>}","\\special{pdf:obj @MPlibSh<<>>}")
1750 end
1751
   Transparency
_{1752} local transparancy_modes = { [0] = "Normal",
1753 "Normal", "Multiply", "Screen", "Overlay",
1754 "SoftLight", "HardLight", "ColorDodge", "ColorBurn",
1755 "Darken", "Lighten", "Difference", "Exclusion",
1756 "Hue", "Saturation", "Color", "Luminosity",
1757 "Compatible",
1758 }
1759
1760 local function update tr res(mode.opaq)
1761 if pdfetcs.pgfloaded == nil then
1762 pdfetcs.pgfloaded = is_defined(pdfetcs.pgfextgs)
1763 if pdfmode and not pdfmanagement and not pdfetcs.pgfloaded and not is defined"TRP@list" then
1764 pdfetcs.initialize_resources"ExtGState"
1765 end
1766 end
_{1767} local os = format("<</BM /%s/ca %.3f/CA %.3f/AIS false>>",mode,opaq,opaq)
1768 local on, new = update pdfobis(os)
1769 if not new then return on end
1770 local key = format("MPlibTr%s", on)
_{1771} local val = format(pdfmode and "%s 0 R" or "@mplibpdfobj%s", on)
1772 if pdfmanagement then
1773 texsprint(ccexplat,
1774 format("\\pdfmanagement_add:nnn{Page/Resources/ExtGState}{%s}{%s}", key, val))
1775 else
1776 local tr = format("/%s %s", key, val)
1777 if pdfetcs.pgfloaded then
1778 texsprint(format("\\csname %s\\endcsname{%s}", pdfetcs.pgfextgs,tr))
1779 elseif pdfmode then
1780 if is_defined"TRP@list" then
1781 texsprint(catat11,{
1782 [[\if@filesw\immediate\write\@auxout{]],
1783 [[\string\g@addto@macro\string\TRP@list{]],
1784 tr,
1785 [[}}\fi]],
1786 })
```

```
1787 if not get_macro"TRP@list":find(tr) then
1788 texsprint(catat11,[[\global\TRP@reruntrue]])
1780 end
1790 else
1791 pdfetcs.fallback_update_resources("ExtGState", tr)
1792 end
1793 else
1794 texsprint(format("\\special{pdf:put @MPlibTr<<%s>>}",tr))
1795 texsprint"\\special{pdf:put @resources<</ExtGState @MPlibTr>>}"
1796 end
1797 end
1798 return on
1799 end
1800
1801 local function do_preobj_TR(object,prescript)
1802 if object.postscript == "collect" then return end
1803 local opaq = prescript and prescript.tr_transparency
1804 local tron_no
1805 if opaq then
1806 local mode = prescript.tr_alternative or 1
1807 mode = transparancy_modes[tonumber(mode)]
1808 tron_no = update_tr_res(mode, opaq)
1809 start_pdf_code()
1810 pdf_literalcode("/MPlibTr%i gs",tron_no)
1811 end
1812 return tron_no
1813 end
1814
   Shading with metafun format.
1815 local function sh_pdfpageresources(shtype,domain,colorspace,ca,cb,coordinates,steps,fractions)
1816 if pdfmode and not pdfmanagement and not pdfetcs.Shading_res then
1817 pdfetcs.initialize_resources"Shading"
1818 end
1819 local fun2fmt,os = "<</FunctionType 2/Domain [%s]/C0 [%s]/C1 [%s]/N 1>>"
1820 if steps > 1 then
1821 local list, bounds, encode = { }, { }, { }
1822 for i=1,steps do
1823 if i < steps then
1824 bounds[i] = fractions[i] or 1
1825 end
1826 encode [2 \times i - 1] = 01827 encode<sup>[2*i]</sup> = 1
1828 os = fun2fmt:format(domain,tableconcat(ca[i],' '),tableconcat(cb[i],' '))
_{1829} list[i] = format(pdfmode and "%s 0 R" or "@mplibpdfobj%s",update pdfobjs(os))
1830 end
1831 os = tableconcat {
1832 "<</FunctionType 3",
1833 format("/Bounds [%s]", tableconcat(bounds,' ')),
1834 format("/Encode [%s]", tableconcat(encode,' ')),
1835 format("/Functions [%s]", tableconcat(list, ' ')),
1836 format("/Domain [%s]>>", domain),
1837 }
1838 else
1839 os = fun2fmt:format(domain,tableconcat(ca[1],' '),tableconcat(cb[1],' '))
```

```
1840 end
1841 local objref = format(pdfmode and "%s 0 R" or "@mplibpdfobj%s",update_pdfobjs(os))
1842 os = tableconcat {
1843 format("<</ShadingType %i", shtype),
1844 format("/ColorSpace %s", colorspace),
1845 format("/Function %s", objref),
1846 format("/Coords [%s]", coordinates),
1847 "/Extend [true true]/AntiAlias true>>",
1848 }
1849 local on, new = update_pdfobjs(os)
1850 if not new then return on end
1851 local key = format("MPlibSh%s", on)
1852 local val = format(pdfmode and "%s 0 R" or "@mplibpdfobj%s", on)
1853 if pdfmanagement then
1854 texsprint(ccexplat,
1855 format("\\pdfmanagement_add:nnn{Page/Resources/Shading}{%s}{%s}", key, val))
1856 else
1857 local res = format("/%s %s", key, val)
1858 if pdfmode then
1859 pdfetcs.fallback_update_resources("Shading", res)
1860 else
1861 texsprint(format("\\special{pdf:put @MPlibSh<<%s>>}", res))
1862 texsprint"\\special{pdf:put @resources<</Shading @MPlibSh>>}"
1863 end
1864 end
1865 return on
1866 end
1867
1868 local function color_normalize(ca,cb)
1869 if #cb == 1 then
1870 if #ca == 4 then
1871 cb[1], cb[2], cb[3], cb[4] = 0, 0, 0, 1-cb[1]
1872 else -- #ca = 3
1873 cb[1], cb[2], cb[3] = cb[1], cb[1], cb[1]
1874 end
1875 elseif #cb == 3 then -- #ca == 4
1876 cb[1], cb[2], cb[3], cb[4] = 1-cb[1], 1-cb[2], 1-cb[3], 0
1877 end
1878 end
1879
1880 pdfetcs.clrspcs = setmetatable({ }, { __index = function(t,names)
1881 run_tex_code({
1882 [[\color_model_new:nnn]],
1883 format("{mplibcolorspace_%s}", names:gsub(",","_")),
1884 format("{DeviceN}{names={%s}}", names),
1885 [[\edef\mplib_@tempa{\pdf_object_ref_last:}]],
1886 }, ccexplat)
1887 local colorspace = get_macro'mplib_@tempa'
1888 t[names] = colorspace
1889 return colorspace
1890 end })
1891
1892 local function do_preobj_SH(object,prescript)
1893 if object.postscript == "collect" then return end
```

```
1894 local shade_no
1895 local sh_type = prescript and prescript.sh_type
1896 if sh_type then
1897 local domain = prescript.sh_domain or "0 1"
1898 local centera = prescript.sh_center_a or "0 0"; centera = centera:explode()
1899 local centerb = prescript.sh_center_b or "0 0"; centerb = centerb:explode()
1900 local transform = prescript.sh_transform == "yes"
1901 local sx, sy, sr, dx, dy = 1, 1, 1, 0, 0
1902 if transform then
1903 local first = prescript.sh_first or "0 0"; first = first:explode()
1904 local setx = prescript.sh_set_x or "0 0"; setx = setx:explode()
1905 local sety = prescript.sh_set_y or "0 0"; sety = sety:explode()
1906 local x,y = tonumber(setx[1]) or \theta, tonumber(sety[1]) or \theta1907 if x \approx 0 and y \approx 0 then
1908 local path = object.path
1909 local path1x = path[1].x_coord
1910 local path1y = path[1].y_coord
1911 local path2x = path[x].x_coord
1912 local path2y = path[y].y_coord
1913 local dxa = path2x - path1x
1914 local dya = path2y - path1y
1915 local dxb = setx[2] - first[1]
1916 local dyb = sety[2] - first[2]
1917 if dxa \approx 0 and dya \approx 0 and dxb \approx 0 and dyb \approx 0 then
1918 sx = dxa / dxb; if sx < 0 then sx = - sx end
1919 sy = dya / dyb; if sy < 0 then sy = -sy end
1920 sr = math.sqrt(sx^2 + sy^2)1921 dx = path1x - sx*first[1]
1922 dy = path1y - sy*first[2]
1923 end
1924 end
1925 end
1926 local ca, cb, colorspace, steps, fractions
1927 ca = { prescript.sh_color_a_1 or prescript.sh_color_a or {0} }
1928 cb = { prescript.sh_color_b_1 or prescript.sh_color_b or {1} }
1929 steps = tonumber(prescript.sh_step) or 1
1930 if steps > 1 then
1931 fractions = { prescript.sh_fraction_1 or 0 }
1932 for i=2,steps do
1933 fractions[i] = prescript[format("sh_fraction_%i",i)] or (i/steps)
1934 ca[i] = prescript[format("sh_color_a_%i",i)] or \{\emptyset\}1935 cb[i] = prescript[format("sh_color_b_%i",i)] or {1}
1936 end
1937 end
1938 if prescript.mplib_spotcolor then
1939 ca, cb = { }, { }
1940 local names, pos, objref = { }, -1, ""
1941 local script = object.prescript:explode"\13+"
1942 for i=#script,1,-1 do
1943 if script[i]:find"mplib_spotcolor" then
1944 local name, value
1945 objref, name = script[i]:match"=(.-):(.+)"
1946 value = script[i+1]:match"=(.+)"
1947 if not names[name] then
```

```
1948 pos = pos+1
1949 names[name] = pos
1950 names[#names+1] = name
1951 end
1952 local t = \{\}1953 for j=1, names[name] do t[#t+1] = 0 end
1954 t[#t+1] = value1955 tableinsert(#ca == #cb and ca or cb, t)
1956 end
1957 end
1958 for _,t in ipairs{ca,cb} do
1959 for _,tt in ipairs(t) do
1960 for i=1,#names-#tt do tt[#tt+1] = 0 end
1961 end
1962 end
1963 if #names == 1 then
1964 colorspace = objref
1965 else
1966 colorspace = pdfetcs.clrspcs[ tableconcat(names,",") ]
1967 end
1968 else
1969 local model = 0
1970 for _,t in ipairs{ca,cb} do
1971 for _, tt in ipairs(t) do
1972 model = model > #tt and model or #tt
1973 end
1974 end
1975 for _,t in ipairs{ca,cb} do
1976 for _,tt in ipairs(t) do
1977 if #tt < model then
1978 color_normalize(model == 4 and {1,1,1,1} or {1,1,1},tt)
1979 end
1980 end
1981 end
1982 colorspace = model == 4 and "/DeviceCMYK"
1983 or model == 3 and "/DeviceRGB"
1984 or model == 1 and "/DeviceGray"
1985 or err"unknown color model"
1986 end
1987 if sh_type == "linear" then
1988 local coordinates = format("%f %f %f %f",
1989 dx + sx*centera[1], dy + sy*centera[2],
1990 dx + sx*centerb[1], dy + sy*centerb[2])
1991 shade_no = sh_pdfpageresources(2,domain,colorspace,ca,cb,coordinates,steps,fractions)
1992 elseif sh_type == "circular" then
1993 local factor = prescript.sh_factor or 1
1994 local radiusa = factor * prescript.sh_radius_a
1995 local radiusb = factor * prescript.sh_radius_b
1996 local coordinates = format("%f %f %f %f %f %f",
1997 dx + sx*centera[1], dy + sy*centera[2], sr*radiusa,
1998 dx + sx*centerb[1], dy + sy*centerb[2], sr*radiusb)
1999 shade_no = sh_pdfpageresources(3,domain,colorspace,ca,cb,coordinates,steps,fractions)
2000 else
2001 err"unknown shading type"
```

```
2002 end
2003 pdf_literalcode("q /Pattern cs")
2004 end
2005 return shade_no
2006 end
2007
```
Finally, flush figures by inserting PDF literals.

```
2008 function luamplib.flush (result,flusher)
2009 if result then
2010 local figures = result.fig
2011 if figures then
```

```
2012 for f=1, #figures do
2013 info("flushing figure %s",f)
2014 local figure = figures[f]
2015 local objects = getobjects(result,figure,f)
2016 local fignum = tonumber(figure:filename():match("([%d]+)$") or figure:charcode() or 0)
2017 local miterlimit, linecap, linejoin, dashed = -1, -1, -1, false
2018 local bbox = figure:boundingbox()
2019 local llx, lly, urx, ury = bbox[1], bbox[2], bbox[3], bbox[4] -- faster than unpack
2020 if urx < llx then
```
luamplib silently ignores this invalid figure for those that do not contain beginfig ... endfig. (issue #70) Original code of ConTeXt general was:

```
-- invalid
pdf_startfigure(fignum,0,0,0,0)
pdf_stopfigure()
```
else

For legacy behavior, insert 'pre-fig' TEX code here.

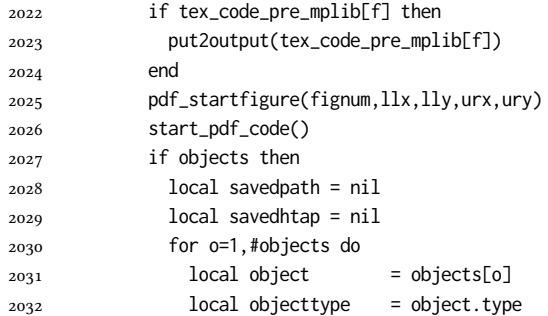

The following 6 lines are part of btex...etex patch. Again, colors are processed at this stage.

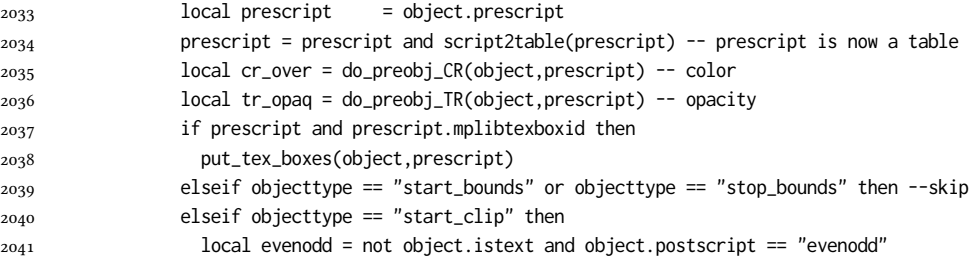

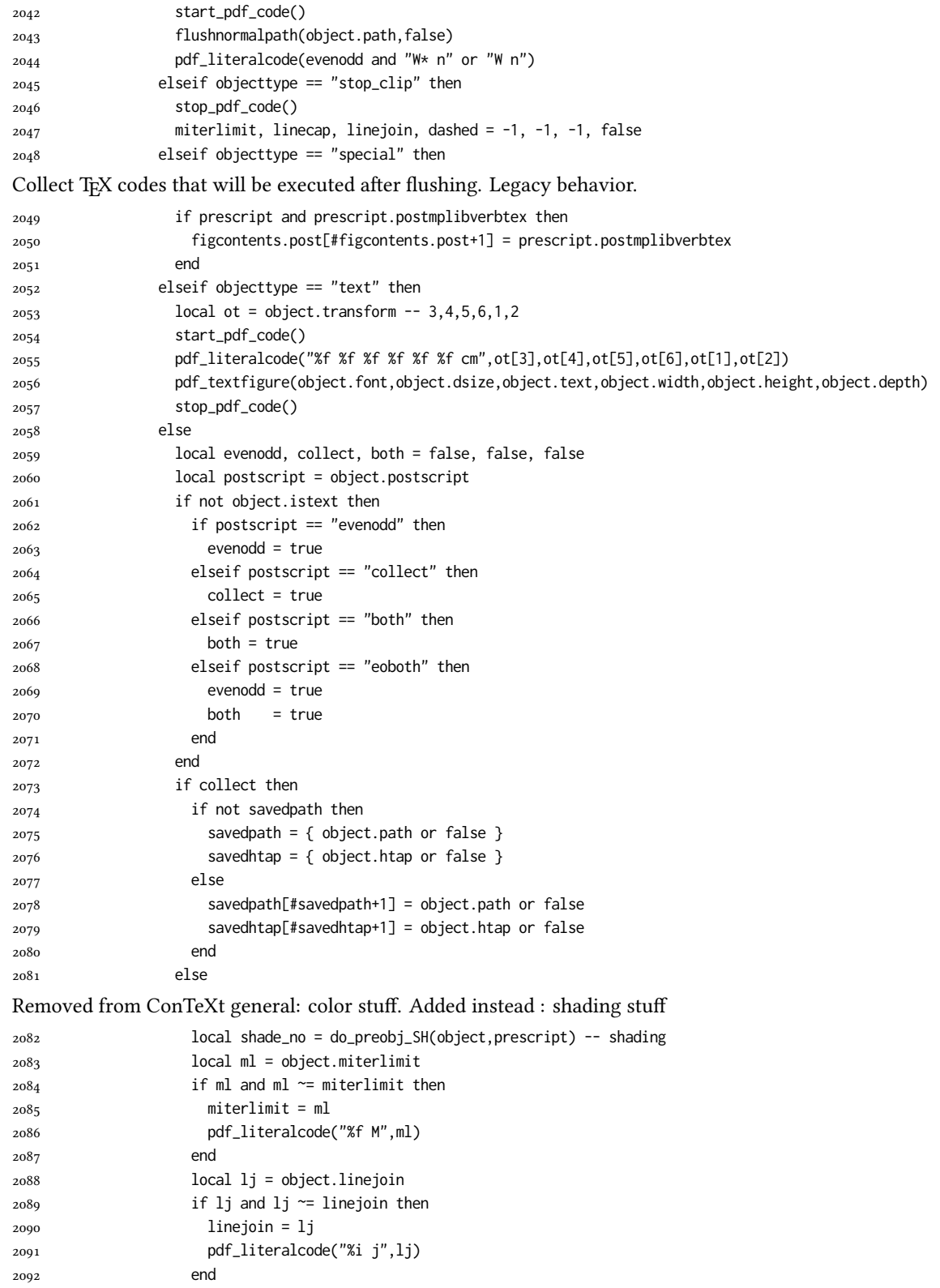

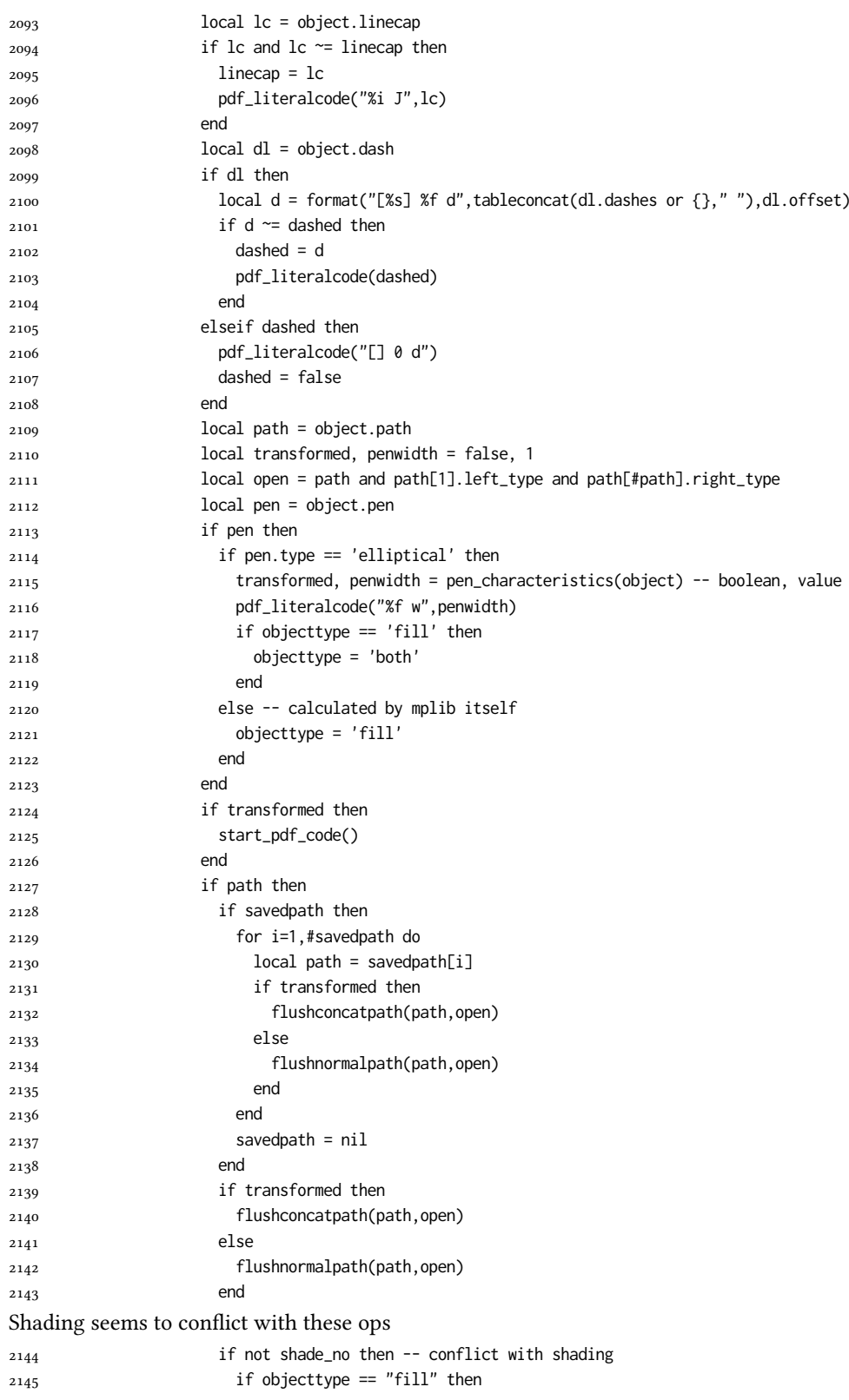

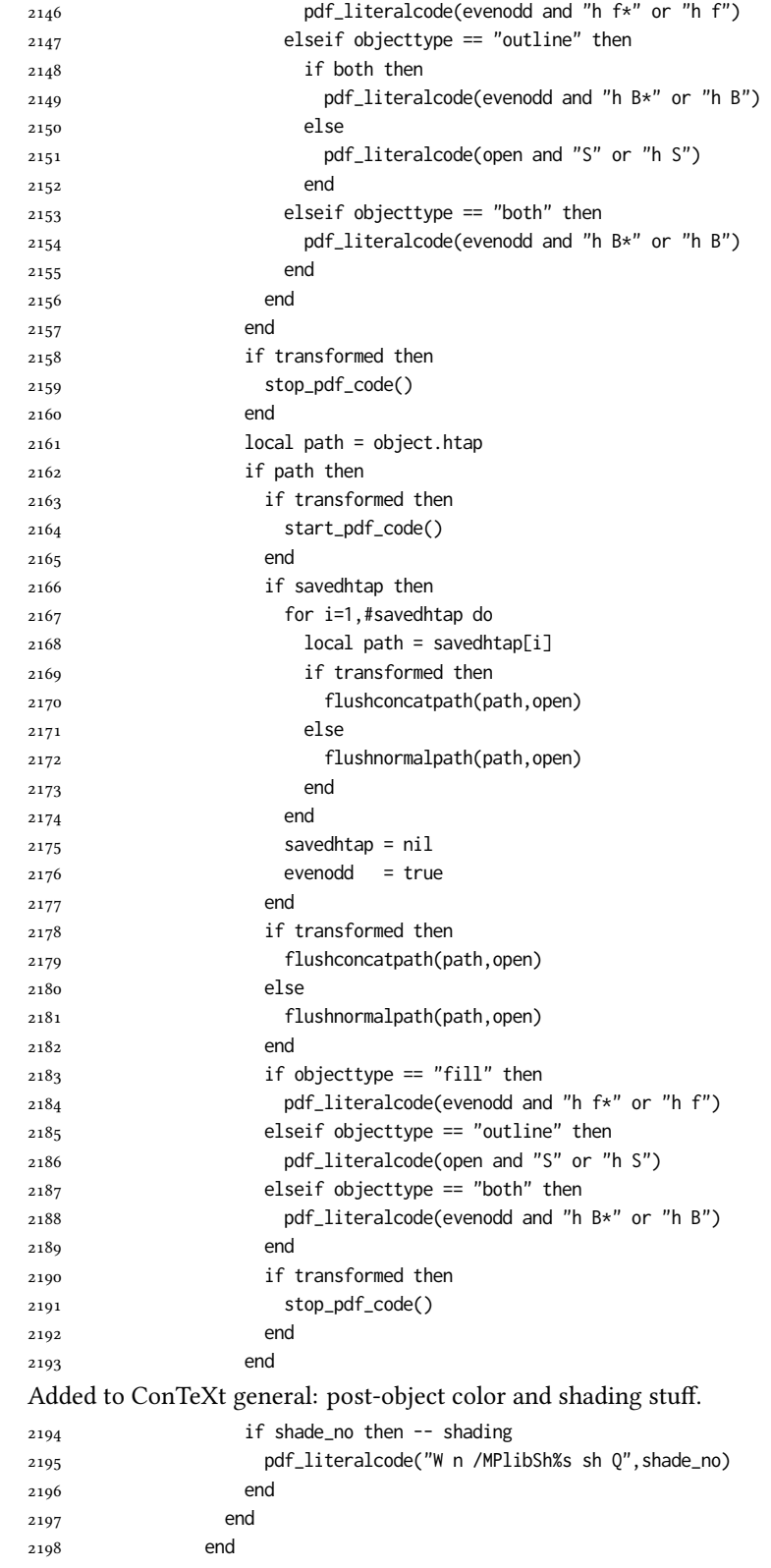

```
2199 if tr_opaq then -- opacity
2200 stop_pdf_code()
2201 end
2202 if cr_over then -- color
2203 put2output"\\special{pdf:ec}"
2204 end
2205 end
2206 end
2207 stop_pdf_code()
2208 pdf_stopfigure()
output collected materials to PDF, plus legacy verbatimtex code.
2209 for _,v in ipairs(figcontents) do
2210 if type(v) == "table" then
2211 texsprint"\\mplibtoPDF{"; texsprint(v[1], v[2]); texsprint"}"
2212 else
2213 texsprint(v)
2214 end
2215 end
2216 if #figcontents.post > 0 then texsprint(figcontents.post) end
2217 figcontents = { post = { } }
2218 end
2219 end
2220 end
2221 end
2222 end
2223
2224 function luamplib.colorconverter (cr)
2225 local n = #cr
2226 if n == 4 then
2227 local c, m, v, k = cr[1], cr[2], cr[3], cr[4]
2228 return format("%.3f %.3f %.3f %.3f k %.3f %.3f %.3f %.3f K",c,m,y,k,c,m,y,k), "0 g 0 G"
2229 elseif n = 3 then
2230 local r, g, b = cr[1], cr[2], cr[3]
2231 return format("%.3f %.3f %.3f rg %.3f %.3f %.3f RG",r,g,b,r,g,b), "0 g 0 G"
2232 else
2233 local s = cr[1]2234 return format("%.3f g %.3f G",s,s), "0 g 0 G"
2235 end
2236 end
```
## 2.2 TFX package

First we need to load some packages.

```
2237 \bgroup\expandafter\expandafter\expandafter\egroup
2238 \expandafter\ifx\csname selectfont\endcsname\relax
2239 \input ltluatex
2240 \else
2241 \NeedsTeXFormat{LaTeX2e}
2242 \ProvidesPackage{luamplib}
2243 [2024/05/30 v2.31.2 mplib package for LuaTeX]
2244 \ifx\newluafunction\@undefined
2245 \input ltluatex
2246 \fi
```
\fi

Loading of lua code.

\directlua{require("luamplib")}

legacy commands. Seems we don't need it, but no harm.

- \ifx\pdfoutput\undefined
- \let\pdfoutput\outputmode
- \fi
- \ifx\pdfliteral\undefined

\protected\def\pdfliteral{\pdfextension literal}

\fi

#### Set the format for metapost.

\def\mplibsetformat#1{\directlua{luamplib.setformat("#1")}}

luamplib works in both PDF and DVI mode, but only DVIPDFMx is supported currently among a number of DVI tools. So we output a info.

```
2256 \ifnum\pdfoutput>0
2257 \let\mplibtoPDF\pdfliteral
2258 \else
2259 \def\mplibtoPDF#1{\special{pdf:literal direct #1}}
2260 \ifcsname PackageInfo\endcsname
2261 \PackageInfo{luamplib}{only dvipdfmx is supported currently}
2262 \else
2263 \immediate\write-1{luamplib Info: only dvipdfmx is supported currently}
2264 \fi
2265 \fi
    To make mplibcode typeset always in horizontal mode.
```

```
2266 \def\mplibforcehmode{\let\prependtomplibbox\leavevmode}
2267 \def\mplibnoforcehmode{\let\prependtomplibbox\relax}
2268 \mplibnoforcehmode
```
Catcode. We want to allow comment sign in mplibcode.

```
2269 \def\mplibsetupcatcodes{%
2270 %catcode`\{=12 %catcode`\}=12
2271 \catcode`\#=12 \catcode`\^=12 \catcode`\~=12 \catcode`\_=12
2272 \catcode`\&=12 \catcode`\$=12 \catcode`\%=12 \catcode`\^^M=12
2273 }
```
Make btex...etex box zero-metric.

2274 \def\mplibputtextbox#1{\vbox to 0pt{\vss\hbox to 0pt{\raise\dp#1\copy#1\hss}}}

simple way to use mplib: \mpfig draw fullcircle scaled 10; \endmpfig

```
2275 \def\mpfiginstancename{@mpfig}
```

```
2276 \protected\def\mpfig{%
```

```
2277 \begingroup
```
\futurelet\nexttok\mplibmpfigbranch

}

- \def\mplibmpfigbranch{%
- \ifx \*\nexttok
- \expandafter\mplibprempfig
- \else
- \expandafter\mplibmainmpfig
- \fi
- }

```
2287 \def\mplibmainmpfig{%
2288 \begingroup
2289 \mplibsetupcatcodes
2290 \mplibdomainmpfig
2291 }
2292 \long\def\mplibdomainmpfig#1\endmpfig{%
2293 \endgroup
2294 \directlua{
2295 local legacy = luamplib.legacy_verbatimtex
2296 local everympfig = luamplib.everymplib["\mpfiginstancename"] or ""
2297 local everyendmpfig = luamplib.everyendmplib["\mpfiginstancename"] or ""
2298 luamplib.legacy_verbatimtex = false
2299 luamplib.everymplib["\mpfiginstancename"] = ""
2300 luamplib.everyendmplib["\mpfiginstancename"] = ""
2301 luamplib.process_mplibcode(
_{2302} "beginfig(0) "..everympfig.." "..[===[\unexpanded{#1}]===].." "..everyendmpfig.." endfig;",
2303 "\mpfiginstancename")
2304 luamplib.legacy_verbatimtex = legacy
2305 luamplib.everymplib["\mpfiginstancename"] = everympfig
2306 luamplib.everyendmplib["\mpfiginstancename"] = everyendmpfig
2307 }%
2308 \endgroup
2309 }
2310 \def\mplibprempfig#1{%
2311 \begingroup
<sub>2312</sub> \mplibsetupcatcodes
2313 \mplibdoprempfig
2314 }
2315 \long\def\mplibdoprempfig#1\endmpfig{%
2316 \endgroup
2317 \directlua{
2318 local legacy = luamplib.legacy_verbatimtex
2319 local everympfig = luamplib.everymplib["\mpfiginstancename"]
_{2320} local everyendmpfig = luamplib.everyendmplib["\mpfiginstancename"]
2321 luamplib.legacy_verbatimtex = false
2322 luamplib.everymplib["\mpfiginstancename"] = ""
2323 luamplib.everyendmplib["\mpfiginstancename"] = ""
2324 luamplib.process_mplibcode([===[\unexpanded{#1}]===],"\mpfiginstancename")
2325 luamplib.legacy_verbatimtex = legacy
2326 luamplib.everymplib["\mpfiginstancename"] = everympfig
2327 luamplib.everyendmplib["\mpfiginstancename"] = everyendmpfig
2328 }%
2329 \endgroup
2330 }
2331 \protected\def\endmpfig{endmpfig}
   The Plain-specific stuff.
2332 \unless\ifcsname ver@luamplib.sty\endcsname
2333 \def\mplibcodegetinstancename[#1]{\gdef\currentmpinstancename{#1}\mplibcodeindeed}
2334 \protected\def\mplibcode{%
2335 \begingroup
2336 \futurelet\nexttok\mplibcodebranch
2337 }
2338 \def\mplibcodebranch{%
2339 \ifx [\nexttok
```

```
2340 \expandafter\mplibcodegetinstancename
2341 \else
2342 \global\let\currentmpinstancename\empty
2343 \expandafter\mplibcodeindeed
2344 \fi
2345 }
2346 \def\mplibcodeindeed{%
2347 \begingroup
2348 \mplibsetupcatcodes
2349 \mplibdocode
2350 }
2351 \long\def\mplibdocode#1\endmplibcode{%
2352 \endgroup
2353 \directlua{luamplib.process_mplibcode([===[\unexpanded{#1}]===],"\currentmpinstancename")}%
2354 \endgroup
2355 }
2356 \protected\def\endmplibcode{endmplibcode}
2357 \else
   The LATEX-specific part: a new environment.
2358 \newenvironment{mplibcode}[1][]{%
2359 \global\def\currentmpinstancename{#1}%
2360 \mplibtmptoks{}\ltxdomplibcode
2361 }{}
2362 \def\ltxdomplibcode{%
2363 \begingroup
2364 \mplibsetupcatcodes
2365 \ltxdomplibcodeindeed
2366 }
2367 \def\mplib@mplibcode{mplibcode}
2368 \long\def\ltxdomplibcodeindeed#1\end#2{%
2369 \endgroup
2370 \mplibtmptoks\expandafter{\the\mplibtmptoks#1}%
2371 \def\mplibtemp@a{#2}%
2372 \ifx\mplib@mplibcode\mplibtemp@a
2373 \directlua{luamplib.process_mplibcode([===[\the\mplibtmptoks]===],"\currentmpinstancename")}%
2374 \end{mplibcode}%
2375 \else
2376 \mplibtmptoks\expandafter{\the\mplibtmptoks\end{#2}}%
2377 \expandafter\ltxdomplibcode
2378 \fi
2379 }
2380 \fi
   User settings.
2381 \def\mplibshowlog#1{\directlua{
2382 local s = string.lower("#1")
2383 if s == "enable" or s == "true" or s == "yes" then
2384 luamplib.showlog = true
2385 else
2386 luamplib.showlog = false
2387 end
2388 }}
2389 \def\mpliblegacybehavior#1{\directlua{
```

```
2390 local s = string.lower("#1")
```

```
2391 if s == "enable" or s == "true" or s == "yes" then
2392 luamplib.legacy_verbatimtex = true
2393 else
2394 luamplib.legacy_verbatimtex = false
2395 end
2396 }}
2397 \def\mplibverbatim#1{\directlua{
2398 local s = string.lower("#1")
2399 if s == "enable" or s == "true" or s == "yes" then
2400 luamplib.verbatiminput = true
2401 else
2402 luamplib.verbatiminput = false
2403 end
2404 }}
2405 \newtoks\mplibtmptoks
```

```
\everymplib & \everyendmplib: macros resetting luamplib.every(end)mplib tables
```

```
2406 \ifcsname ver@luamplib.sty\endcsname
2407 \protected\def\everymplib{%
2408 \begingroup
2409 \mplibsetupcatcodes
2410 \mplibdoeverymplib
2411 }
2412 \protected\def\everyendmplib{%
2413 \begingroup
2414 \mplibsetupcatcodes
2415 \mplibdoeveryendmplib
2416 }
2417 \newcommand\mplibdoeverymplib[2][]{%
2418 \endgroup
2419 \directlua{
2420 luamplib.everymplib["#1"] = [===[\unexpanded{#2}]===]
2421 }%
2422 }
2423 \newcommand\mplibdoeveryendmplib[2][]{%
2424 \endgroup
2425 \directlua{
2426 luamplib.everyendmplib["#1"] = [===[\unexpanded{#2}]===]
2427 }%
2428 }
2429 \else
2430 \def\mplibgetinstancename[#1]{\def\currentmpinstancename{#1}}
2431 \protected\def\everymplib#1#{%
2432 \ifx\empty#1\empty \mplibgetinstancename[]\else \mplibgetinstancename#1\fi
<sup>2433</sup> \begingroup
2434 \mplibsetupcatcodes
2435 \mplibdoeverymplib
2436 }
2437 \long\def\mplibdoeverymplib#1{%
2438 \endgroup
2439 \directlua{
2440 luamplib.everymplib["\currentmpinstancename"] = [===[\unexpanded{#1}]===]
2441 }%
2442 }
```

```
2443 \protected\def\everyendmplib#1#{%
2444 \ifx\empty#1\empty \mplibgetinstancename[]\else \mplibgetinstancename#1\fi
<sub>2445</sub> \begingroup
2446 \mplibsetupcatcodes
2447 \mplibdoeveryendmplib
2448 }
2449 \long\def\mplibdoeveryendmplib#1{%
2450 \endgroup
2451 \directlua{
2452 luamplib.everyendmplib["\currentmpinstancename"] = [===[\unexpanded{#1}]===]
2453 }%
2454 }
2455 \fi
```
Allow T<sub>E</sub>X dimen/color macros. Now runscript does the job, so the following lines are not needed for most cases. But the macros will be expanded when they are used in another macro.

```
2456 \def\mpdim#1{ runscript("luamplibdimen{#1}") }
2457 \def\mpcolor#1#{\domplibcolor{#1}}
2458 \def\domplibcolor#1#2{ runscript("luamplibcolor{#1{#2}}") }
    MPLib's number system. Now binary has gone away.
2459 \def\mplibnumbersystem#1{\directlua{
_{2460} local t = "#1"
2461 if t == "binary" then t = "decimal" end
2462 luamplib.numbersystem = t
2463 }}
    Settings for .mp cache files.
_{2464} \def\mplibmakenocache#1{\mplibdomakenocache #1, \cdot, }
2465 \def\mplibdomakenocache#1,{%
2466 \ifx\empty#1\empty
2467 \expandafter\mplibdomakenocache
2468 \else
2469 \ifx*#1\else
2470 \directlua{luamplib.noneedtoreplace["#1.mp"]=true}%
2471 \expandafter\expandafter\expandafter\mplibdomakenocache
2472 \fi
2473 \fi
2474 }
2475 \def\mplibcancelnocache#1{\mplibdocancelnocache #1,*,}
2476 \def\mplibdocancelnocache#1,{%
2477 \ifx\empty#1\empty
2478 \expandafter\mplibdocancelnocache
2479 \else
2480 \ifx*#1\else
2481 \directlua{luamplib.noneedtoreplace["#1.mp"]=false}%
2482 \expandafter\expandafter\expandafter\mplibdocancelnocache
2483 \fi
2484 \fi
2485 }
2486 \def\mplibcachedir#1{\directlua{luamplib.getcachedir("\unexpanded{#1}")}}
    More user settings.
```
\def\mplibtextextlabel#1{\directlua{

```
2488 local s = string.lower("#1")
2489 if s == "enable" or s == "true" or s == "yes" then
2490 luamplib.textextlabel = true
2491 else
2492 luamplib.textextlabel = false
2493 end
2494 }}
2495 \def\mplibcodeinherit#1{\directlua{
2496 local s = string.lower("#1")
2497 if s == "enable" or s == "true" or s == "yes" then
2498 luamplib.codeinherit = true
2499 else
2500 luamplib.codeinherit = false
2501 end
2502 }}
2503 \def\mplibglobaltextext#1{\directlua{
2504 local s = string.lower("#1")
2505 if s == "enable" or s == "true" or s == "yes" then
2506 luamplib.globaltextext = true
2507 else
2508 luamplib.globaltextext = false
2509 end
2510 }}
```
The followings are from ConTeXt general, mostly. We use a dedicated scratchbox.

\ifx\mplibscratchbox\undefined \newbox\mplibscratchbox \fi

We encapsulate the litterals.

\def\mplibstarttoPDF#1#2#3#4{%

```
2513 \prependtomplibbox
```

```
2514 \hbox dir TLT\bgroup
```
- \xdef\MPllx{#1}\xdef\MPlly{#2}%
- \xdef\MPurx{#3}\xdef\MPury{#4}%
- \xdef\MPwidth{\the\dimexpr#3bp-#1bp\relax}%
- \xdef\MPheight{\the\dimexpr#4bp-#2bp\relax}%
- \parskip0pt%
- \leftskip0pt%
- \parindent0pt%
- \everypar{}%
- \setbox\mplibscratchbox\vbox\bgroup
- \noindent

}

\def\mplibstoptoPDF{%

```
2527 \par
```
- \egroup %
- \setbox\mplibscratchbox\hbox %
- {\hskip-\MPllx bp%
- \raise-\MPlly bp%
- \box\mplibscratchbox}%
- \setbox\mplibscratchbox\vbox to \MPheight
- {\vfill
- \hsize\MPwidth
- \wd\mplibscratchbox0pt%
- \ht\mplibscratchbox0pt%
- \dp\mplibscratchbox0pt%
- \box\mplibscratchbox}%
- \wd\mplibscratchbox\MPwidth
- \ht\mplibscratchbox\MPheight
- \box\mplibscratchbox
- \egroup
- }

### Text items have a special handler.

\def\mplibtextext#1#2#3#4#5{%

- \begingroup
- \setbox\mplibscratchbox\hbox
- {\font\temp=#1 at #2bp%
- \temp
- #3}%
- \setbox\mplibscratchbox\hbox
- {\hskip#4 bp%
- \raise#5 bp%
- \box\mplibscratchbox}%
- \wd\mplibscratchbox0pt%
- \ht\mplibscratchbox0pt%
- \dp\mplibscratchbox0pt%
- \box\mplibscratchbox
- \endgroup

}

## Input luamplib.cfg when it exists.

- \openin0=luamplib.cfg
- \ifeof0 \else
- \closein0
- \input luamplib.cfg
- \fi

That's all folks!

# 3 The GNU GPL License v2

The GPL requires the complete license text to be distributed along with the code. I recommend the canonical source, instead: [http://www.gnu.org/licenses/old-licenses/](http://www.gnu.org/licenses/old-licenses/gpl-2.0.html) [gpl-2.0.html](http://www.gnu.org/licenses/old-licenses/gpl-2.0.html). But if you insist on an included copy, here it is. You might want to zoom in.

GNU GENERAL PUBLIC LICENSE Version 2, June 1991

 $\label{eq:Corr} \text{Copyright} \otimes \text{ 1989, 1991} \text{ Free Software Four}$ 51 Franklin Street, Fifth Floor, Boston, MA 02110-1301, USA Everyone is permitted to copy and distribute verbatim copies of this license document, but changing it is not allowed.

Preamble The licenses for most software are designed to take away your freedom to share and The license fict most to<br>theorete east designed to take sway your freedom to share and the<br>sharper. It by contrast, the CNU General Poshic License is interded to guarantee your fires<br>dome to have east change for software tribute copies of free software (and charge for this service if you wish), that you receive source cost or can get it if you want it, that you can change the software or use pieces of it in new free programs, and that you ts, we need to make restrictions that for<br>ask you to surrender the rights. These r<br>ities for you if you distribute copies of th modify it.<br>For example, if you distribute copies of such a program, whether gratis or for a fee,<br>you must give the recipients all the rights that you have. You must make sure that<br>they, too, receive or can get the source c they, too, receive or can get the source code. And you must show them these terms so they know their rights.<br>Software, and (2) offer you We protect your rights with two steps: (1) copyright the software, and (2) offer you<br>

software.<br>Also, for each author's protection and ours, we want to make certain that every-<br>Also, for each author's protection and ours, we want to make certain that every-<br>one understands that there is no warranty for this modified by someone else and passed on, we want its recipients to know that what they have is not the original, so that any problems introduced by others will not reflect on the original authors' reputations. The method o

patent licenses in the proprietary. It is the program proprietary. To prevent that analy the program proprietary. To prevent must be licensed for everyone's free use ise terms and conditions for copying, distribution and modification follow.

ie precise terms and conditions for copying, distribution and modification follow.<br>TERMS AND CONDITIONS FOR COPYING, DISTRIBUTION AND MODIFICATION

1. This License applies to any program or other work which contains a notice of the copyright basker sying it may be distributed under the terms of the Greenly Public License. The "Program", below, refers to any such prov out limitation in the term "modification".) Each licensee is addressed as "you". Activities other than copying, distribution and modification are not covered<br>by this License; they are outside its scope. The act of running ea, and the output from the Program is<br>a work based on the Program (indeper<br>; the Program). Whether that is true dep

does. <br>  $\label{eq:1}$  <br> (our may copy and distribute verbatim copies of the Program's source code as<br> ) our receive it, in any medium, provided that you conspicuously and appro-<br> printely publish on each copy an appropriate c

of this License along with the Program.<br>You may charge a fee for the physical act of transferring a copy, and you may<br>at your option offer warranty protection in exchange for a fee.

at your option oner warranty protection in exchange tor a tee.<br>  $\mu$  You may modify your copy or copies of the Program or any pertion of it, thus<br>
forming a work based on the Program, and copy and distribute such modifica (a) You must cause the modified files to carry prominent notices stating that you changed the files and the date of any change.

that you changed the files and the date of any change.<br>(b) You must cause any work that you distribute or publish, that in whole<br>(or in part contains or is derived from the Program or any part thereof,<br>to be licensed as a

of this License.<br>(c) If the modified program normally reads commands interactively when If the modified program normally reads commands interactively when run, you must cause it, when started running for such interactive use in the most ordinary way, to print or display an announcement including the most ordinary way, to print or display an a<br>mouncement including an appropriate copyright notice and a notice that there is no warranty (or else, saying that you provide a warranty) and that users may redistive<br>the th

active but does not normally print such an announcement, your work based on the Program is not required to print an announcement! These requirements apply to the modified work as a whole. If sientifiable sections of that rate, as a more apply to unose sections when you distribute the same sections as part<br>the same sections as part of a whole must be a work based on the Program, the distribution of the wh

on the terms of this License, whose permissions for other licensees extend to the entire whole, and thus to each and every part regardless of who wrote it. Thus, it is not the intent of this section to claim rights or con In addition, mere aggregation of another work not based on the Program with In addition, mere aggregation of another work not based on the Program with the Program (or with a work based on the Program) on a volume of a storage the Program (or with a work based on the Program) on a volume of a storage or distribution medium does not bring the other work under the scope of this License.

4. You may copy and distribute the Program (or a work based on it, under Sec-You may copy and distribute the Program (or a work based on it, under Sections 1 and 2  $\,$  $\tan z$  ) in object code or executable form under the ten above provided that you also do one of the following:

(a) Accompany it with the complete corresponding machine-readable Accompany it with the complete corresponding machine-readable source code, which must be distributed under the terms of Sections 1 source code, which must be distributed under the terms of Sections 1 and 2 above on a medium customarily used for software interchange;

or, (b) Accompany it with a written offer, valid for at least three years, to give any third party, for a charge no more than your cost of physically per-forming source distribution, a complete machine-readable copy of the forming source distribution, a complete machine-readable copy of the corresponding source code, to be distributed under the terms of Sections 1 and 2 above on a medium customarily used for software interchange;

or,

(c) Accompany it with the information you received as to the offer to dis-Accompany it with the information you received as to the offer to distribute corresponding source code. (This alternative is allowed only for noncommercial distribution and only if you received the program in object code

The source code for a work means the preferred form of the work for making monifications to i. For an executable work, complete source code mean all the source code for all modules it contains, plus any associated interfa

operating system on which the executable runt, unless that component itself accompanies the resecutable. <br> It is determined in the property of the mass of the distinguishing of<br>executable or object code is made by offerin

5. You may not copy, modify, sublicense, or distribute the Program except as ex-pressly provided under this License. Any attempt otherwise to copy, modify, pressly provided under this Lieense. Any attempt otherwise to copy, modify, sublicense or distribute the Program is void, and will automatically terminate your rights under this License. However, parties who have received

You are not required to accept thin<br>Lierense, since you have not signed it. However, or soling else grants you permission to modify or distribute the Program or its derivative works. These accions are prohibited by law if

7. Each time you redistribute the Program (or any work based on the Program), the recipient automatically receives a license from the original licensor to copy, distribute or modify the Program analyeic to these terms and

 $\mathbb R$  . If, as a consequence of a court judgment or allegation of patent infringement or for any observe resons (note than<br>left be patent issues), conditions are imposed on two spectrum of the<br>system conditions are impos patent license would not permit royalty-free redistribution of the Program by all those who receive copies directly through you, then the only way you could satisfy both it and this License would be to refrain entirely fro

from distribution of the Program<br>and invalid or unemforceable under any particular<br>form of this section is belief invalid or unemforceable under any particular<br>circumstance, the banner of the section is intended to apply nade generous contributions to the wide range or sor<br>gh that system in reliance on consistent application or<br>to the author/donor to decide if he or she is willing to<br>usb any other system and a licensee cannot impose th tem; it is up to the author/donor to decide if he or she is willing to distribute software through any other system and a license cannot impose that choice. This section is intended to make thoroughly clear what is believ

some<br>quark on an on an our source of the Program is restricted in certain countries<br>clink of by copyrighted interfaces, the original copyright holder<br>who places the Program under this Lecense the Program complex and the<br>r

%10. The Free Software Foundation may publish revised and/or new versions of the General Public License from time to time. Such new versions will be similar in spirit to the present version, but may differ in detail to ad the General Public Lice<br>ilar in spirit to the pr<br>problems or concerns.

problems or concerns.<br>  ${\rm Each\ version\ number.\ If the Program\ special\ series, if the program's given a distinct number of this License which applies to it and "any later version", you have the option of following the terms and conditions either of$  $\sin$ , you have the option of following the terms and conditions either othat version or of any later version published by the Free Software Foundathat version or of any later version published by the Free Software Foundation. If the Program does not specify a version number of this License, you may choose any version ever published by the Free Software Foundation.

may crosso any version ever pussuas on the response in the space and the properties in the property of the property of the property of the state of the property performance performance of the state of the state of the sta

#### No Warranty

.<br>AM IS LICENSED FREE OF CHARGE, T BECAUSE THE PROGRAM IS LICENSED FREE OF CHARGE, THERE IS NO WARRANTY FOR THE PROGRAM, TO THE EXTENT PROFINEMENT IN APPIECABLE LAW. EX-<br>CEPT WHEN OTHERWISE STATED IN WRITTEN THE COPYRIGHT HOLDERS AND/OR OTHER PARTIES PROVI KING, IFITHER EXPRESSED OR BAPLIED, INCLUDING, BUT NOT LIMITED TO, THE IMPLEME WARRANTHES OF MERCHAN-TABLETY AND FITHOLOGICAL PURSES. THE SPECIES AT THE TOTAL THE PRODUCT AND PERFORMANCE OF THE POLATION AS IN THE TOUR COM

IN 100 POINT UNLESS BIQUERED BY APPICABLE AANT ALONG AGETER TO IN WEIGHT DESCRIPTION OF THE PROCEDURE TO THE SPECIFICAL DESCRIPTION AND ASSOCIATE OF THE USE OF THE USE OF THE USE OF THE USE OF THE USE OF THE USE OF THE U

End of Terms and Conditions

#### Appendix: How to Apply These Terms to Your New Programs

If you develop a new program, and you want it to be of the greatest possible use to the public, the best way to achieve this is to make it free software which everyone the public, the best way to achieve this is to make it free software which everyone can redistribute and change under these terms. To do so, attach the following notices the form of the solution of the state of the state

one line to give the program's name and a brief idea of what it does. Copyright (C) yyyy name of author

This program is free software; you can redistribute it and/or modify it under the terms of the GNU General Public License as published by the Free Software Foundation; either version 2 of the License, or (at your Free Software Foundation, enther version  $z$  of the License, or (at your Free Software Foundation, enther post that the well of the surface of the set of the set of the set of the set of the set of the set of the set of t

Also add information on how to contact you by electronic and paper mail.<br>
Also add information on how to contact you by electronic and paper mail.<br>
If the program is interactive, make it output a short notice like this whe

as an universal matrix of the copyright (C) yy<br>yy name of author Gommovision comes with ARSOLUTELY NO WARRANTY; for details The "show w",<br>comparison comes with ARSOLUTELY NO WARRANTY; for details the software, and you are

The hypothetical commands show  $w$  and show  $\epsilon$  should show the appropriate parts of the General Public Licente. Of course, the commands you use may be called something other than show  $\ast$  and show  $c$ , they could even suits your program.<br><sub>|</sub>et your employer (if you work as a programmer) or your<br>pyright disclaimer" for the program, if necessary. Here is any, to sign a  $^{\circ}$  co<br>alter the names:

Yoyodyne, Inc., hereby disclaims all copyright interest in the program 'Gnomovision' (which makes passes at compilers) written by James Hacker.

signature of Ty Coon, 1 April 1989  $\emph{Ty} \emph{ Con} \emph{.}$  Ty Coon, President of Vice<br>This General Public License does not permit incorporating your program into pro-This General Public License does not permit incorporating your program into procedury programs. If your program is a substoutine library, you may consider it more useful to permit linking proprietary applications with the